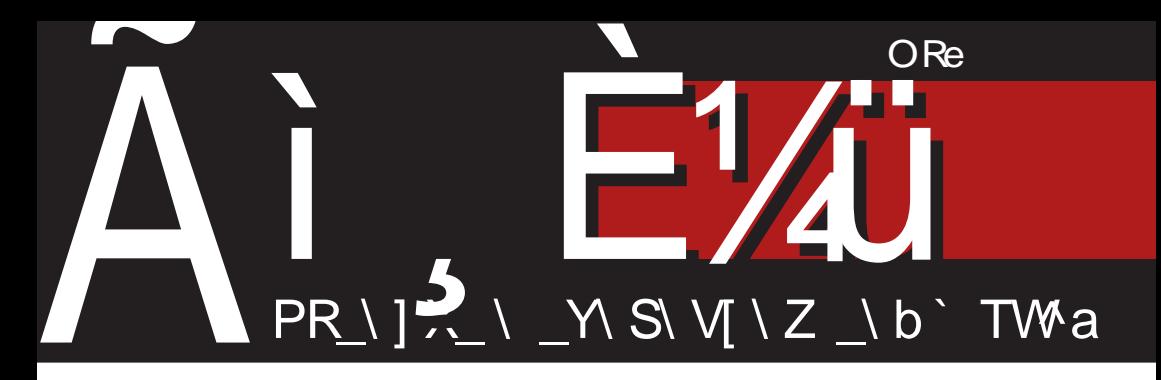

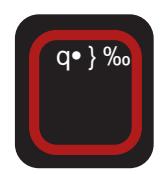

 $\{p\%$ f q%purŠu|p ‰|}rp <del>€</del>p gxz|p ru•wx‰tx<del>∈</del>•x  $q, . . x\%$ <sub>b</sub> 4180=

 $\{p\%$ f q%prŠu|p %b r u• WX%% A40C ! 80C4 '038 %0H4A6

G6l米 DBBDCHY, •} •  $\oplus$  r } euy} { u • .. x%pz| } ] uzx • x ~} t x  $\oplus$  x { ,  $\oplus$  } r x { p

## Qpli<sup>\_^</sup>fbcZ

#### $M_i$  o; hghdZ\ <f g\ bn \ i absZ  $+068$  ^ bj ki b[l obsZ

u€u...{p%‰k, !\$(( €ru•, r•z}  $-z$ }tp| { u f u ... f t t r pt u f u  $\epsilon$  | p%  $\sim$ } ~, zp• | x%q, t x  $\Theta$ • xq, ..x%b ~} xw }•, 880A>F0C276 †py €ut p{  $\langle x, y_0 \rangle$  a%  $rxz$ } | } r, ru• wx‰ " 06480  $418 =$ %D??H!&DG  $"$  0=90 $A$ J%A428B4L  $$()$   $J = C4A2AB4L / > AB = $()$  $\mathsf{x}$  $AD=27$  0=6 ! & DG np $\bigoplus$  ~  $x \in \%$   $\bigoplus$  } • ~} y• x%b x } | u r pv | u t } sp^ p%b y} %b  $rx \uparrow u \mid x \in \neg py$ } py•, uz | x  $\bigoplus p \bullet x \mathscr{C}_0 \in \}$ t  $\{ u \in L : t \in I \mid p \in X \le \mathbf{w} \}$  t •  $u^{\wedge} u \mid x_{n}$  • pwz  $\}$  sp  $\in L$  $\{ x \in \{ p\ddagger z x, -\bullet u, \} t | \} \{ q \bullet \} \%$  k  $p \sim xz$ ,  $\in \{ q\}$  of  $\infty$  is  $q\mid u \in \mathcal{A}$   $\neq$   $q\mid \cdot \mid r u$ ru•wx‰ | p‰} ~, zp•|x‰, tx $\bigoplus$ •xq, ..x‰  $*$  1D=CD  $% ! & EDGs$ ! DID=CD  $x(010H = 18E)$ Wp∈} %btp∈} x{pzx ruzxyu {, yu tp } t pqu• u{ } y} % t r u ~• r } ~• ut  $\oplus$  pr x• x  $hu \in \mathfrak{g} \in ||p||$   $\mathfrak{g} \circ p||x + lu||x \mathfrak{g} \circ f \in \mathfrak{g}$  $\leftarrow$  }  $\Theta$  } • , tp $\Theta$  ~x $\in$  x | x $\Theta$  } { } szx tp  $\sim$  ut  $\oplus$  pr x{ }  $\oplus$  u

 $a \vee a$   $\rightarrow$  %  $\sim$  p  $\mid$  p - D1D= CD  $VD$ ~• ut ⊕pr | xyp \* 1D=CD f p{ xzx‰ hut ‰ t p ~• ut  $\bigoplus$  pr x{ } % dt |, } t | p%  $\rightarrow$  z p•  $\vert x\%_9, \vert x \oplus \bullet xq, . . x\%_9 \vert ypt p \rbrace q\%_9 x \in \}$  % |}r, ru∙wx‰ \*1D=0D}q%nrŠ,‰|}ru ru•wx‰€p|tp•t|}|p€pyx, ‡u<del>€</del>{u 

\* 1D= $CD \oplus$  \* =8DH } y•, v u( u{ • pt | u ~} r∙‡x wp∙} ⊕dt ~∙ut⊕prŠp{} \*1D⊨0D ⊕ | uyx{ t•, sx{ } y•, v u‹ u{ • pt | u  $\rightarrow$  r •  $\pm x$ 

`pt•,s} ~•ut ⊕prŠp‹u | x€{} x{pzx t xzu{, apy} %b" 06480 •• u|, •| } ~} ~,  $z p \bullet | p t x \oplus z q$ , ...  $x \uparrow b \sim \{-1\} y p w p \bullet u \check{S} x \{ p$  $BCA-F0C276$  ~ ut | }  $\oplus \oplus$  | t pzx t } p %d,  $4180 =$ , ip | } r x {  $\Theta$  pq x z | x { ru • wx% of p 4180 = p  $f{u}$  t • ,  $v x$ { } % t | } { , trus  $\{x | u \cdot py\}$  tp | u{ ptxzu{ u  $\uparrow$  ·p  $\%$ b ~  $x$ } •  $x$  •  $u$  • b}  $zxy$ } | p{ % br pv p| } r p% o  $\bullet$ uy $\bigoplus$  ~} ypw %d } x  $\bullet$ x{ u  $\downarrow$   $\bullet$ } {, ~}  $\oplus$  u OE% of } } r p% q • } % o

ft  $t = \frac{1}{2} \sqrt{2}$   $\frac{1}{2} \sqrt{2}$   $\frac{1}{2} \sqrt{2}$   $\frac{1}{2} \sqrt{2}$   $\frac{1}{2} \sqrt{2}$   $\frac{1}{2} \sqrt{2}$   $\frac{1}{2} \sqrt{2}$   $\frac{1}{2} \sqrt{2}$   $\frac{1}{2} \sqrt{2}$   $\frac{1}{2} \sqrt{2}$   $\frac{1}{2} \sqrt{2}$   $\frac{1}{2} \sqrt{2}$   $\frac{1}{2} \sqrt{2}$   $\frac{1}{2} \sqrt{2}$   $\frac{1}{$ + 6 4180= p  $x \in \neg$  apzx  $\bigoplus$  r p  $x$ %ol•, < #\$"}y•, vu‹u{ • pt | u  $\sim$ } r •  $\pm x$   $\sim$   $p \sim$ }  $\pm$  • } | x } # \$ "  $\vert x \in \}$ } ~  $\downarrow$  x • | x%b ~ x € pz x z } sx + p| | p € pr py %b tp  $\sim$  ut  $\oplus$  pr x{ }  $\bullet$  } } y. v u u  $\bullet$  pt | u  $\rightarrow r \cdot \pm x$ 

 $a \}r \}$ sp ~, •p  $f \{ \} f \{ u \}$  ••, t xzx t p zu~} ~}~, | x{ } €ru ∈fo | t p • t | u •, q • x y u  $\Box$  uzx{ } rp{  $\bigoplus$  u|, •x ~pv  $\langle$ , |p|}r,  $\{pz, \pm y\}z, \cdot, \cdot, q\cdot x.x \text{ Pbpy}\}$  t p R d pzp  $\pm$  y}zp(2A81DB6% by vpr •  $\pm$  u|pplp  $\infty$  u^. % b % b {  $pzp \nightharpoonup y$  } zp (868 6 k ~ x • p  $\cdot$  , % b

#### ÃI È VÜUBONOI ON OKNONFIVILL ONT RIDOPS

Q\_p l i \_^ f bcZ [ i gs

~•}s•p{ y}‰ €z,vx wp }q%purŠxrp‹u  $r \pi x$ , ~, qzxyp.  $x \%$  pzx  $r$  ; s ~, •p ~• x zps}  $\hat{u}$  x,  $x$  •u• | u•,  $t \cdot \hat{t}$  •r u| x{  $\{ \cdot uv \, p\{ p x \} \}$  qxz| x $\{ \cdot, \cdot u \}$  p% of p

a t  $p\text{S} \cup \text{E}$  },  $\sim$  } •• pwx wp | } r x {  $p, \bullet$  } • x  ${p \; ep \; \%at}$   ${\f \oplus \Leftrightarrow p}$  y, • ut py.…x‰ | p 'yp| pz, (.144 / #) #: +0 | p  $\mathcal{R}$ 8; G: CD9: C: I  $\mathbf{\oplus}$  ru $\bullet$ , | } r x p,  $\bullet$ }  $\bullet$  x  $\epsilon$  | p{ ~• xw| pzx t p  $\epsilon$  x{ pzx  $\epsilon \bullet \bullet p$ , p t p  $\overline{\mathbf{u}}$  ~• x%pru i •• p,, t } zpwx xw| u $\mathbf{c}$ s, • | }  $\{x, \theta, -\theta\}$ r u| } w| p‹ u x  $\epsilon$ } $\theta$  q| }  $\theta$  x x  $xw \sim \text{ut}$ , qu<sup>o</sup> u‹ p t p {  $x$  { | } s}  $\text{·}$  pv  $x$ { }  $\{t, p, \bullet\} \bullet p$  bp $\infty$  x‰ $\infty$   $\infty$   $\infty$   $\{x, rw \times zx\}$ t p  $\rightarrow$  -• pr t p| x,, • pwz} sp wp  $\leftrightarrow$  • p,, | x%b qxz} huyzx  $\epsilon$  | p{ t p | x $\epsilon$ }  $\epsilon$  r x  $\sharp$  u  $wp,$  •ur  $|x \notin \mathcal{B}$  %b  $wp \in \mathcal{B}$  and  $k \in \mathcal{B}$  and  $k \in \mathcal{B}$  $\in$  ~• r } { ~• xzxy} { x t } ypwpzx ] p | p{  $| u q x \Theta u \Theta u$   $\to$  ru• } r pzx  $| p \bullet u | t$  } ^ x  $\bullet$ u x  $\bigoplus$ { x | p | p $\ddagger$  ' yp| pz x , r u $\bullet$  x $\bullet$ u  $\bigoplus$  $ypy}$   $\oplus u f$ ,  $|y.x\rangle$  |  $x \downarrow u$  `p  $\oplus p \sim x \cdot p$  p  $| p \cdot p \in \rangle$  zpsp $\langle , r p \{$  ‰ x  $r uCE \sim \}$  w| p $\circ p$ pt • u ⊕ u ~}  $\ddagger$  • u A7G Al<DCHDG<br/><

] } †x•p‹ p

c xZh^ •x{

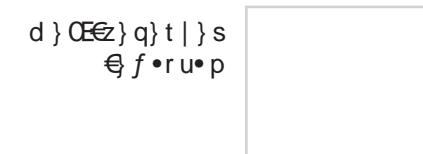

#### Ci gs

P\_i bg^bcZ badZ` \_u Z e \_j \_pf bc

EdZ\ f b b  $g^{\wedge}$  ] g\ gi f b l i \_^f bc NbcgdZ VZi ^ b

J al i q f b l i \_^f bc Bd\_cj Zf ^ Zi RkZf bj Z\ t \_\ bv

EdZ\ f b d\_ckgi H \_t cg Y Zi bv

L \_ckl i Z MZsZ PZf Zsgkg\ bv @\_d\_f Z Ml f vZf Bd\_cj Zf ^ i Z Qbj kg\ bv Bd\_cj Zf  $\wedge$  Zi Cg` bf g\ bv d\_cj Zf ^ Zi RkZf bj Z\ t \_\ bv

Q ^ZcobsZ H \_t cg Pghb\ g^ Z MbnZsdg Cg] ^ Zf g\ bv CgsZf Cg]  $\wedge$  Zf g $\wedge$  bv J \ Zf Cl dZkg\ bv Egi Zf M\_cbv EZ\ i bdg Pi g^ Zf g\ bv Rk\_mZf Ng` bf bv DdZ^ be bi Wbog\ bv Bd\_cj  $Zf \wedge Zi$  Ci cg\ bv Mbdl kbf EZ\ i bdg\ bv Mbdg\ Zf Ki b\ gcZhbv  $F Z db$ [ gi Cg]  $\wedge$  Zf g $\wedge$  bv  $F_SZf$  XI ] Zt I dZkZf DZj g\ bv F Zi cg RkZf kbv Bd\_cj Zf ^ Zi D\_j bv

RZi Z<sup>^</sup> f bob N\_f Z^ MbsZkg\ bv NbcgdZ N\_f Z^ bv

Ei ZmbpcZ g[ i Z^ Z NbcgdZ QZsbv  $F_SZf$  MZ $dg\$ 

QZ^ @cbv Rbd\ bsZ RbdZr b

F baZsf MdZ^\_f Y v\_cbv I gi Zf L gshl i

Kgf kZck

 $(.144 / #) #: +0 f Z +3%$  (3 ' 01&' 13) G hgq kZ . $$3$  .6) 104 13

 $*552$   $*53$   $.6)$  104 13)

# <span id="page-3-0"></span>Ãì, ȼï€pt • v p‰

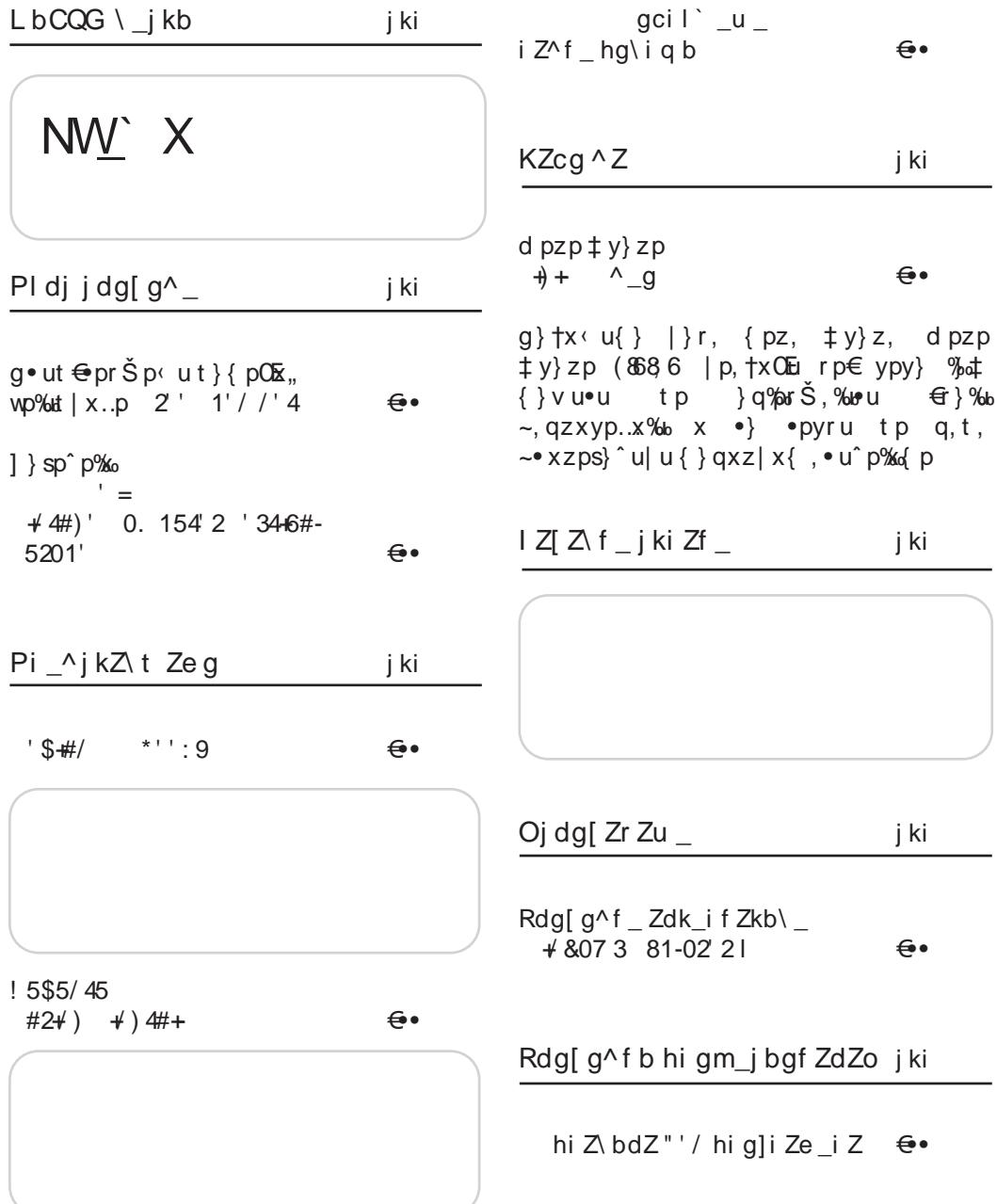

## ÃÌ, ȼiUBQNOI QN QKNONFMNL QNT RIDGPS

[igs

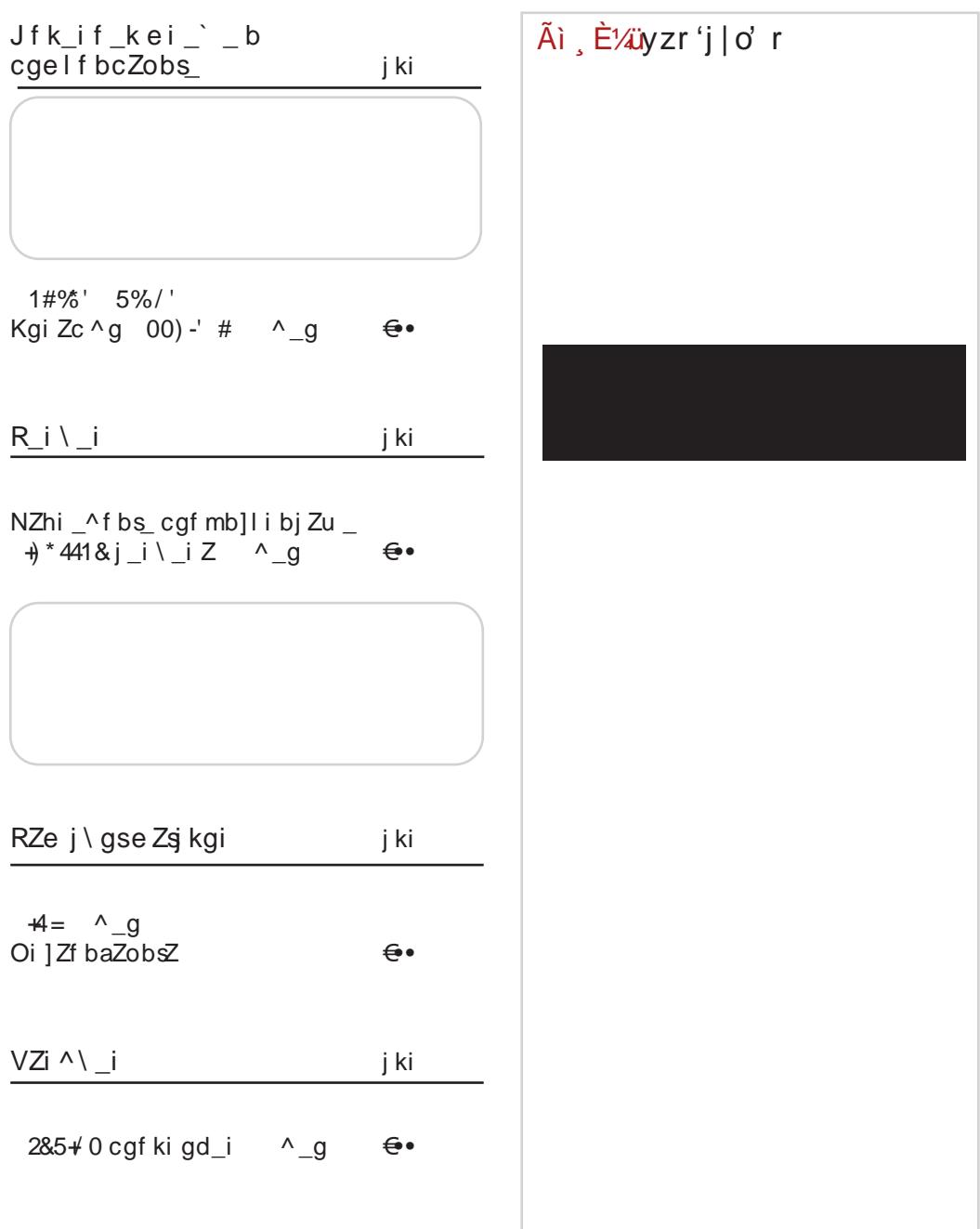

## <span id="page-5-0"></span> $\tilde{A}$ ì E $\tilde{A}$ ür u $\Theta$ x

 $+$  \* 47 02, 3  $= IIE$  7  $\rightarrow$  AN  $! = +E$  $p \sim \bullet \times Z$ AQMDG LNFGKIPBWB f q%porŠu|} %b ~•r} wrp  $\{p\%$  $|x||$  14 $@$  xwt p(u !  $$7C$  $k \sim u \cdot x$  t, it t } {  $p\%$  $F > ABD$  wp  $\#^*$  !  $B = DG$ ,  $f \in \frac{9}{90}$ ,  $\frac{14}{9}$ ,  $\frac{1}{9}$ ,  $\frac{1}{9}$  $j \cdot ul$ ,  $\cdot$  | } % t }  $\Theta$ , ~p|  $\Theta$ .#\$ x ] } {  $\cdot u_n$  | xyu  $\in$  }  $\cdot$  sp| xw} r pzx { } wp €x <del>€</del> u{ u wp€ } r p| u  $tr\}t |ur|, \quad \bullet pt x\} |x_{\cdot}$ ,  $H \in \}ru$  $|p 4180 = .$  $\{\}$ t uzx•p $\left($  pR hpt x $\}$ | x.p  $\oplus$  •u{ uŠ xzp  $b$   $\cdot$   $\times$   $\Theta$  p  $|$  zx  $|$   $\vee$  = IIE 7 $\frac{1}{2}$  AN  $|$  : /  $|p|$ :4=34A,  $1'$  /  $b$   $\cdot$   $\times$   $\Theta$  p  $|$  z x  $|$   $\nu$  = IIE 7  $\frac{1}{2}$  AN  $|$   $|$   $\cdot$   $\leq$   $\circ$  $\{p\%$  $024# $?4=$  (  $>$ D=30 $\circ$ B= ‰  $\{p\%$ }q%porxzp |}r, ru•wx‰  $W^{\pm}$  % to p ...  $x \cdot | p \in \mathbb{Z}$  r xw  $\}$ ~u• p•xr|}s  $\oplus$  exe $\oplus$ u{p • pt x } | x ..u + 0; E4 p ~ } %  $$?4=$  (  $rx$ }  $\oplus$  | p (C40<, ,  $b$  •  $x \oplus p$ | zx| y = IIE 7  $\sharp$  AN : F < ru • wx % wp! & DG 842#. #&52# OPGKBH MB + 58  $b$  •  $x \oplus p$ | zx| y  $=$ IIE 7 $\star$  AN B1 $\star$ B  $\{p\%$  $9 + 1$ o∼pl€yp •usx‰ GOA0  $<$  03DA0 ‰ | p%por  $x$ zp tp OEu { p‰  $\{$  XS \* X \*  $p \cdot x \in \}$ %<sub>9</sub> fq%nrŠu|p‰|}rp <del>C</del>ep  $\cdot$  pt, | p $\cdot$  p | p #\* ! & DG  $qxz$  | p r u  $w$ % ot  $x \leftrightarrow$  x q, ep • pt, | p• x{ p OE €u .. $x\%$  4180= yUt|}s  $r \cdot u \cdot x \sim xzps$  u| p t x  $x\{ u | p \in H : : \mathbf{OR} y\}$ % % %  $\bigoplus$  xq, .x‰ #\* !&DG6 T (HB6>14G  $t \} qx \}$  ~  $x \mid srx \mid$ , xw f r x { ~ } • uw} { } † uy, ‰ €u,  $\neq$  • ut p } t  $\{xzx\}$  | pur • p | p s } t x  $\uparrow$   $\{x \mid xr\}$ ,  $($  $\circ$ AH  $b$  •  $x \oplus p$ |  $zx$ |  $y =$ |  $E$  7 $\star$  AN  $CC$  @  $b$  •  $x \oplus p$ |  $zx$ |  $y =$ || $E$  7 $\neq$  AN : F7-1  $' (4 \t 48$  $+/#$ . 0/  $\{D\%o\}$  $\{p\%$  $145C$  403 1400  $\leftrightarrow$  sp g} €zu €ut p{{u€u..x • p  $%bX | p #* !&EDG$  $W$ }% 8=0 < >= t } | }  $b$  •  $x \oplus p$ | zx| y  $\&$  ruzxyx q  $\&$   $\&$   $\&$  pryx

## Ñ≀ ∫i gs

 $pzx \cdot py$   $\wedge$   $u x \sim$   $\wedge$   $\sim$ ,  $|\}$   $|$   $\wedge$   $r u$   $\wedge$   $\wedge$   $s$ ,  $QF$   $\leftrightarrow$   $x \leftrightarrow$  $x \{ | \} s \{ q \bullet \}$ % $p \sim$ } q} Š $\pm p \in p$  $b$  •  $x \oplus p$ | zx| v [=IIE](http://bit.ly/10FUtzC) 7 $\forall$  AN - IO  $25/ %$  #/ ) { p‰ f q‰pr Š u $\vert$  %  $\vert$  } r x AD=27 0=6 yUt | } s x{ u| p  $P$ / 6A9DGR  $AD=27$  0=6  $6u$ wp $\in$  xr p | p 4180=,  $b \cdot x \oplus p$ | zx| y  $=$ IIE 7 $\neq$  AN  $'$  7/ \$  $+58$ { p‰  $e$ ut pr  $\}$  •p† $\mid x\%$  $p \sim 8$  xzp %b  $\oplus$  xsp} !  $\oplus$ DG : 4A=4;  $y}$  % t } | }  $\bigoplus$  $r$  uzxyx  $q \cdot \frac{1}{6}$  %o|  $r \in X$  p t p| p $\in$ ‰t } $\ominus$ , ~| p x ~• r p  $\langle us \rangle$ rp t } ~, | p r u• wx%p  $b$  •  $x \oplus p$ | zx| y [=IIE](http://bit.ly/17QetUw) 7 $\forall$  AN ) : I- L >BJNMHB HBCPBMSOBRGMRI PBWB  $30(47 \#2 \#1)$ { p‰  $[zpt p e\rbrace r\rbrace s$  'uzp $|tp$  $\sim$ } t | }  $\infty$  ~• ut z } s wpy } | p  $\sim$ } y} { u  $\oplus$  wpq• p $\left\langle \right\rangle$  %  $\sim$ p•u $\mid$  •x• p $\mid$  u B 50F 0A4 6 b} •  $x \oplus p$ | zx| y =IIE [DC;DG7](http://onforb.es/19R50Jk) : H \* "@ #- $($   $+$ { p‰ 0:5! 854 ?86>34 \$=4 0:5! 854  $?8B-34$   $F > x$  0;5!  $854$  $! >bC>0$ BC  $\in$   $t \geq 0$ , ~| u | p  $\#^*$  ! 8=DG, ~, •u{ ( C40< 6  $b$  •  $x \oplus b$  zx| y [=IIE](http://bit.ly/13En35B) 7 $\forall$  AN C OPGKBH  $MB$   $\neq$  58 { p‰  $h$ p†, | p• x d u^, | p• } t | u €r u{ x• €yu ۥp| x…u ~• u zpwu €p , 8=3>F B6 - %| p  $\exists$  B=DG x •} t x  $\bigoplus$  \* x q, ..x‰  $4180=$ b} •  $x \oplus p$ | zx| y [=IIE](http://bit.ly/17QeIyW) 7 $\forall$  AN ) : !N  $00$ ) -' I ' \$#/ { p‰ >>6;4 ‰u } q‰pr x} t p  $| p-, \ddagger \bullet p \in \{\}$ %brzp $\in \{x \bullet\}$ • u‡ u‹ u ! >>6;4 >< ?DC4 =68=4 ! 8=DG wp €r } ‰P DB EJI: C<>C: Rx t p  $\sim$  uzpwx | p 4180=  $b$  • x  $\Theta$  p| zx| y [=IIE](http://bit.ly/115dp6y) 7 $\angle$  AN 9E N ' \$<del>-#</del>/ '-'#3' #249 { p‰ g} r } t } { xwzp€yp | } r u  $\bigoplus$  pqxz| u r u• wx‰ 4180= #\* ! 8=DG t x€•• xq' …x‰u ' t • ' v u‹ u Pi ' ۥpr x } •r } • u| } s yUt p i f bR Œu  $\frac{1}{2}$  • sp| xw| r p • x 4180= ' 4:40B4 %0ACH  ${p_{\text{lab}}} t$  t}  ${p_{\text{B}} p_{\text{p}}} \sim {e_{\text{p}}} \cdot x \% q_{\text{p}}$  $\cdot$  t •  $\cdot$  v u( p,  $\cdot$   $\sim$  zx•. b} •  $x \oplus p$ | zx| y [=IIE](http://bit.ly/Z5PMRl) 7 $\forall$  AN 2 ( %\* A

## Ãì . ȼür u<del>€</del> x

 $7#4+44'$  $\#8 - 0 - \#9'$  $q \cdot$  uszut ~} ~, zp•|}  $\Theta x$  #\* ! & DG  $\{p\%$  $(x \leftrightarrow x \leftrightarrow y)$  is  $x \leftrightarrow y$  is  $x \leftrightarrow y$  is  $y \leftrightarrow z$  is  $y \leftrightarrow z$  if  $y \leftrightarrow z$  is  $y \leftrightarrow z$  is  $y \leftrightarrow z$  if  $y \leftrightarrow z$  is  $y \leftrightarrow z$  is  $y \leftrightarrow z$  is  $y \leftrightarrow z$  is  $y \leftrightarrow z$  is  $y \leftrightarrow z$  is  $y \leftrightarrow z$  is  $y \leftrightarrow z$  is  $y \leftrightarrow z$  is  $y \leftrightarrow z$  is  $y \leftrightarrow z$  is  $y \leftrightarrow z$  is  $y \leftrightarrow z$  is  $y \leftrightarrow z$  f q $%$ r Šu $|p%$ r u• wx % A40C !8C4 '038  $-64207$  #4%  $%$   $0$   $+$   $4$   $4$   $6$  $b$  •  $x \oplus p$ | zx| y  $96 - 10$  $=$ IIE 7 $\star$ AN OD  $.76C$  $1*1$  9 &  $\neq$  $%6 < \pi$  $\{p\%$  $-7.101.1$  $DE: C++$ ep% of r x% or u • wx% by } % % %  $\{q\}$  or  $\check{S}$  u| p |  $\}$   $\hat{S}$  \ w| py,  $.9D$ ®  $?7?" H 3 < 8$  $($  \$ $x$ UM + %6C%**D**  $b$   $\cdot$   $x \oplus p$ |  $zx$ |  $y =$ |  $E$   $7\frac{1}{2}$   $M$  : FGC  $GR<sub>=</sub>$ @BEPBFB; ARDNPGMBIMTNPLBRIJB<  $GIC8 = 6C \times$  $\{p\%$ (JEEN  $-7JClJ 8'$ % ep }•rp•p‹, %qxzp•|u  $#J7JClJ$  $\frac{1}{2}$  (  $\frac{1}{2}$  +  $y\}$  | f u  $2DC$  $\bullet$  u| ..x%b,  $\bullet$ , tu| p %b | p \$J7JCJ sopt p  $F \cdot r$  or  $|p x| f$ .  $\{p\cdot xypR\not\neg p\}$  $s$  t x  $\vert$ ,  $+676NDC$  $\sim$ } • • pz, P\$ $\subseteq$ JMwp i ruR  $\mathcal{F}^{\pm}$  and  $\cdot$  Cl' +  $b$   $\cdot$   $\times$   $\theta$  p  $zx$   $\vee$   $=$  IIE 7 $\star$  AN 9J O  $Cl:$  GcDH  $5119 + 58$  $A B \cdot C 16$  $\{p\%$  $0.17$ .ICLJ  $D9 = >$ 0AH 0D,4A %b } q%por x } +E6GAAS CIM %D??H ! & DG  $%42B4$  $x$ wt p(u { x | x { pz  $x \oplus x$  $+$ 468@ 6G †y, t x <del>€</del> • x q, .. x‰ wp € }  $(x < JN)$  $rp|, |p, "$ ,  $\sim pr|xy,$ g pt ~• } w} • p y} % % xws• p  $q \cdot p$  $\Theta$  $\hat{u}$  | p } t  $\hat{v}$  1 D=0D qx | p• | x,, ~pyu•p a <del>C</del>ix • u%x s  $b$  •  $x \oplus p$ |  $zx$ |  $y =$ || $E$  7  $\neq$   $M$  8! - 7  $b$  +  $x \pm 0$   $x \rightarrow$   $t$  p.  $x \oplus 8$  C  $x \in 0$  C 27 6

ÃI È ALUBONOI ON OKNONFMUL ONT RDOPS

<span id="page-8-0"></span>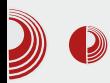

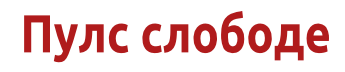

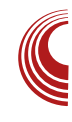

## Представљање домаћих заједница:

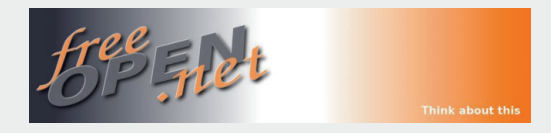

#### Ayrop: freeOpen.net

 $f$  reeOpen.net је нова друштвена мрежа<br>(активан портал), намењена првенстве-(активан портал), намењена првенствено GNU/Linux корисницима и developer-има, али такође су добродошли и сви они који на било који начин подржавају слободан и отворен софтвер. Осмишљена је тако да вам пружи потпуну слободу приликом презентације ваше (или омиљене) дистрибуције (блог, видео и сл.).

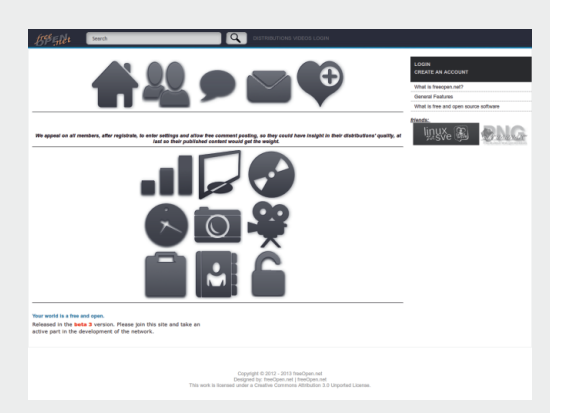

Тренутно живимо у свету у којем постоји безброј дистрибуција, а сваким даном се појављује нека нова. У најчешћем броју случајева, појављивање мањих дистрибуција прође незапажено, штавише, многе и не угледају светлост дана јер *developer-и* немају где и како да представе своју дистрибуцију широј јавности или, што је још чешћи случај, корисници никад и не сазнају за постојање одређене дистрибуције. Такође, у великом броју случајева, корисници дистрибуција се међусобно не познају (користе различите форуме, крећу се у различитим круговима, користе различите дистрибуције...), тако да нису у прилици да размењују искуства као ни да квалитетно сарађују и да активно шире идеју о слободном софтверу. Баш због тога је настала идеја о *freeOpen.net* друштвеној мрежи, која ће на неки начин да окупи на једном месту све оне који шире идеју о слободном софтверу, било активно или пасивно. Не постоји особа која на овој мрежи не доприноси ширењу идеје слободног софтвера (довољно је само да се умрежите и већ сте на тај начин допринели њеном ширењу).

Сврха умрежавања заправо лежи у идеји да се све дистрибуције као и њихови корисници окупе на једном месту и да на тај начин нека нова дистрибуција нађе пут до будућег корисника. Дакле, поента је умрежити се, створити одређени круг пријатеља, као и омиљених активних корисника, а уједно препоручивати омиљену дистрибуцију другим особама. Активни корисници имају улогу да креирају садржај, да га обогаћују, да на неки начин уче кориснике новим стварима, новим искуствима, да их упознају са дистрибуцијама и на тај начин још активније допринесу ширењу како своје дистрибуције тако и идеје о слободном софтверу vonште. Резултат би требало да буде

## PI dj j dg[ $g^{\Lambda}$  \_

q∙ } ‰  $\{x \oplus x, q, x \otimes_0 | p \otimes_0 t | x \}$  {  $u \oplus q$  ,  $pzx \times_0^2$ } •py} x , r xt , •pw| u  $f$  } • , { u ~ } • • pzu  $qz$ } s} ru x  $\infty$  y}‰  $\infty$  qpru  $\infty$ } q} t | x{ x  $\mathbf{e} \cdot \mathbf{e}$  +  $\mathbf{e} \cdot \mathbf{e}$  +  $\mathbf{e} \cdot \mathbf{e}$  +  $\mathbf{e} \cdot \mathbf{e}$  +  $\mathbf{e} \cdot \mathbf{e}$  +  $\mathbf{e} \cdot \mathbf{e}$  +  $\mathbf{e} \cdot \mathbf{e}$  +  $\mathbf{e} \cdot \mathbf{e}$  +  $\mathbf{e} \cdot \mathbf{e}$  +  $\mathbf{e} \cdot \mathbf{e}$  +  $\mathbf{e} \cdot \mathbf{e}$  +  $\mathbf{e} \cdot \mathbf$ ..u}  $\overline{\mathfrak{p}}$ t • v p% $\overline{\mathfrak{p}}$  • uv u r } t u x }  $\overline{\mathfrak{q}}$  x  $\ddagger$  Š pr p‰ $\overline{\mathfrak{p}}$  x †zp|}rx y}‰€ ~}t uŠu|x |p \* B4Ax 2O8E4 €u } { } s, 0 x } | p% py  $\downarrow$  x | p  $\uparrow$  x | wp ~ • p0 Eu u xzx ~•ut ⊕prŠp∈u |uyu tx ⊕•xq,..x‰  $qz\}$  sp t  $\}$  sp  $p\%Q$ 

 $|p \sim \$  % of  $x$ { } ~ }  $\pm \cdot$  }  $r$  } |  $p$ %  $\pm \cdot$  0  $q$  , |  $x$  $\check{S}$ , tu \*B4A ‰ y•p‰x y}•x $\check{\in}$  xy | uyu }t y}%%o | p†x| py•xr|} | u, †u $\oplus$ r, ‰, •pwr}‰  $pzx r} zx tp \cdot u \oplus x \cdot p tp \rightarrow y} { u \cdot p \cdot x \downarrow u}$  $\epsilon$ r•u{u|p|pr•u{utp|p~x‡uy}‰qz}s  $tx \oplus \bullet x q$ , . $x \%b x q$ , tu,  $\bullet$ } y, yp} x } | p‰ y} • x € x y y} ‰ €u • uy, ~} w p‰ €p z u~} • p{ p  $\{\text{\large $\in$}\}$  q} t | } s  $\{\text{\large $\in$}$  f • r u• p \* B4A { } v u t p ~ • pr x €}‰ zx∈é, wp|x{Šxrx,, 20E4 \* B4A  $\{\text{zpl}\}\$ rp x t p ~ • p • x ‹ x , } r u } q % r u | p  $\in$  } { wxt,  $\sim u$ -}•, †,%b x y}{u|•p•x‡u p •py}^u x tp | p~•prx zx $\bigoplus$ ,  $\bigoplus$  } % a,  $\sim$  x% bouŠp x  $\Theta$ } { x  $\uparrow$  Šu| x ..x  $\sim$ } w| p| x ..x x ip t∙,su €∙∘p|u 2O8E4 \*B4A ‰l €∠ ~• ut ⊕pr | xy | uyu t x ⊕ • xq, ..x‰ xzx y} • x € x y y} ‰ py • x r | }, † u ⊖ r, ‰, • pwr } ‰ ~• uwu| • p. .x% } t • u^ u| u t x  $\bigoplus$  • xq, ..x% b  $qxz$ } y}% | p†x| py•xr|} t}~•x|} $\oplus$  $\downarrow$  x • u(,  $\oplus$ } q} t | } s  $\oplus$  f • r u • p ~ } • • pz x  $f$ }•,{x qz}s}rxQ f|x {}s, tp  $f$ u , { • uv u €p{ } €p 208E4 \* B4A†zp| } r x { p x | p •  $p\%$  p  $|p\uparrow x|$  t p ~• u~} •,  $\uparrow$ u t •, su 20 F4 \* B4A  $\uparrow$ zp|}ru | p $\uparrow$ at $\downarrow$  OE qx •} •• uqpz} t p q, t, tx€ • xq,.…x‰ €r}%xo{ ~ • p • x}.…x{p \* B4A †zp|}rx juy<del>€</del>}rx rxtu}  $3>F = 303$ t x ⊕ • x q, ..x‰ , y • p • y} €y} • } €pr €pt • v p‰

, ruy OE qx•x t }  $\bigoplus$ , ~| x x | u• usx  $\bigoplus$  • } r p| x{  $\sim$ }  $\exists u \bullet x$ } ..x{ p Yzx  $\bullet$  pt x zpy‡ us  $\sim$  uszut p x  $\bullet$  pt x q}Šu x| f} $\bullet$ { x  $\bigoplus$  }  $\Theta$ x x ~ py ‰ ~} •• uq| } t p €u • usx <del>€</del> • ,% *t* u

Wit | p | t |  $\in$  | c | x, | p { u| p 5444\$ ?4= = 4C { • uv u ‰ ~ • ut ⊕ pr Š p⊂ u } t • u^ u| u t x ⊕ • x q,  $x\%$  p ·} % | p% } Š x y } • py t p  $f$ u  $\pm x$  • p  $\%$   $\frac{1}{6}$   $\oplus$   $\sim$   $\frac{1}{6}$   $\oplus$   $\frac{1}{6}$   $\sim$   $\circ$   $\cup$   $\frac{1}{6}$   $\circ$   $\frac{1}{6}$   $\times$   $\frac{1}{6}$   $\vee$   $\vee$   $\vee$   $\vee$   $\vee$   $\vee$   $\vee$   $\vee$   $\vee$   $\vee$   $\vee$   $\vee$   $\vee$   $\vee$   $\vee$   $\vee$   $\vee$   $\vee$   $\vee$   $\bullet$ u $\bullet$ }{ rp‡u tx $\bigoplus$  $\bullet$ xq, .x‰ xzx tx $\bigoplus$  $\bullet$ xq,  $. x\%$ <sub>b</sub>y}‰  $f$ py}t|ur|} y}•x  $\leftrightarrow$ x•u ky•p•y}  $\sim$ } •• uqp | tp qx  $\Theta$ u • }, • pt xzx | p yrp zx•u•p| | p†x| x | u ~} ⊕}‰ €y} •} | xypyrp  $\}$  s• p| x tu( p, • uyzp{ x• p(, t x  $\bigoplus$  x q, ..x%) xzx rp $\uparrow$ x,  $\oplus$ •p|x.p y}‰  $\in$  ruwp|u wp  $\{t \cdot u^{\hat{}}u\}, \ t \times \Theta \cdot xq, ...x\%$   $\Theta$   $\{q\}t\}$   $\{ \}Vu \cdot u$  $\sim$ }  $\oplus$  pr Š p•x zx|y} ru yp r p $\ddagger$ x{  $\oplus$  • p|x..p{ p  $xzx \in P$  P| x.p{p y}‰  $Q$  p.• p.•u tp  $Q$ y} • x € u, } ~ x € r p ‡ u t x <del>€</del> • x q, .. x ‰

~x‡u•u } €u{, ‡•} ‰ruwp|} wp €z}q}t p| en f•ru• | uwprxel} tp zx eu • ptx }  $\{x \oplus x \cdot x, x \otimes x \land x \rightarrow \}$  so p{, opt | } { } yoo, vu (, | p% rp{ p rpt u{ rx^u(, } t • u^u| } s ~• } qzu{ p x €z , y• p•y} €rx • uy <del>〔e</del>}rx ruwp|x wp  $\oplus$ }q}tp|  $\oplus$  f•ru• x wp py•, u  $Z \rightarrow 0$  x  $\sim$  and  $Z \rightarrow 0$  and  $Z \rightarrow 0$  an

ÃI EVÜLBONOI QN OKNONFIVIL ONT R DOPS

## $(2' 1'/ 1' 4)$

 $|\}$  w  $\$  Š u  $\}$  %  $\ge$  ?H ?OBG4 r p‡ x, y } { ~zu  $\bullet$ | x<sub>"</sub>  $\bullet$ uy $\Theta$ } r p  $\Theta$  zx| y} r x { p  $\Theta$  t $\bullet$ , sx, qz} s} r p ~} • • pzp  $f$  } • , { p j py} ^u , y} zxy}  $x{ p \cdot u | uyu | ut }$ , {  $x...u$  r uwp| u wp  $\mathcal{L}\left\{ q\right\}$  t p|  $\mathcal{L}\left\{ f\bullet r\right\}$  (  $\mathcal{L}\left\{ y\bullet u\right\}$   $\sim\mathcal{L}\left\{ y\bullet u\right\}$  ,  $\bullet\mathcal{X}\left\{ y\bullet u\right\}$  $\bullet$ u{,  $\oplus$  ~x $\bullet$ p $\circ$  x{p x t}qx $\bullet$ x }t s}r} $\bullet$ u,  $y$ } { u| •p• x { p d } v u•u ~• u~} •,  $+x$ •x } t • u  $\hat{a}$  u| u f } •, { u ~} • • pzu y } ‰ ~ } €uQE ‰ve p y}‰ €u qpru €z}q}t | x{ x }•r}•u| x{  $\mathsf{g}$  f•ru•}{ xzx ~}tuzx•x wp|x{Šxru r u€x x•t ky}zxy} ∈u py•xr p| †zp| | uyu wp‰ut | x…u x py•xr | } t } ~• x| } €x•u ‹ u| } {  $\downarrow x \cdot u \cdot$ ,  $\sim$ } t uzx•u •} x | p | p $\downarrow$  } % • uv x

k wpt ‹u r ● u{ u €r u ● p ∈ ⋅ • } ⊕ ● p ‹u| x ‰ x | p  $|$  uyx  $|$  p†x $|$  ~} •~,  $|$  x‰ ~• uszut } t • u^ u| x, t x ⊕ • x q, …x‰p x ~• } s • p{ p % b r x t u }  $\sim$ • uwu| • p. x‰ 5444\$ ?4= =4C r p{ } { } s, Qpr p t p quw x {  $pz$ } ••, t p ~}  $\bigoplus p r S p \cdot u \bigoplus f$  } ‰ . >D) D14 r xt u} p, •} { p•€yx | p 5A44\$ ?4= =4C  $\{ \cdot uv, \cdot \} \upharpoonright \tilde{S} | \}$ %b $\bigoplus \{ \} \upharpoonright p \bigoplus \cdot u$ sx $\bigoplus \cdot, \mathcal{G}$ boru  $yp$ } 2C8E4 \* B4A x t p ~• x  $\Theta$ , ~x•u  $\Theta$ } { | pz} s, x, | u€u•u €r }‰y} • x €| x †y} x { u €p . >D) D14 p x €r pyx €pt • v p%y} ‰ t } t p• u | p .>D)D14 qxOEu p,∙}{p∙€yx rxtŠxr x |p  $| p# \}$ %  $\{ \cdot uv \times \cdot j \cdot py \}$  ^ u  $\{ \}$  v u•u x  $\cdot \cdot \cdot$ ,  $\dagger | \}$ t } t pr p•x r x t u } , y } z x y } x { p•u | uyx  $\oplus$  } ‰  $\sim$ }% out x| p†| x wp| x{Š xr r xt u} r uwp| wp  $\{\textcircled{z}\}\$ q}t p|  $\bigoplus$  f •r u• yp} x y• p•py } ~x  $\in$   $\uparrow$  •p  $r \times t$  u}  $\oplus t \bullet v$  p‰ $\oplus t \bullet v \times$  i u{  $|pq \bullet \}$ %a|}s ~} ⊕}‰ %}¤‡ x | p%pt u y} { u| • p• x 270C  $2C5E4' >>   $\sim x \%$$ 

apy} ‰, ~} $\bullet$ ~, |} $\Leftrightarrow$ x f, | y.x} | pzp| 5444  $$?4 = = 4C \oplus \cdots \cup , \cdot | }$  % $\downarrow$  , ruy | pzpwx ,  $f$  pwx • pwr }%po k $f$ ) • } qx •• uqpz} t p ~• u^ u  $xw 14CD$ ,  $14CD$   $f pw$  ` $p \rightarrow w x r p$ }  $\in u$  $tp | p{ \in \mathbb{Q}} \sim xy\check{S}$ ,  $\uparrow u tp \rightarrow \uparrow \bullet vu \}r$ ,  $\{\bullet uv,$ t p ~} { } s|, t p  $\bigoplus$  {  $\bullet$  uv p ~ $\bullet$ }  $\downarrow$  x $\bullet$  x t p  $wpx \oplus p \sim \Theta$  | u f, | y.x } | pz| p ` p, w • p•  $r \cdot u$ { u| } { CE • u x { p• x ~ us•  $\pm \cdot x$  | f } • { p .…x‰p | p %ut | } { { u $\bigoplus$ , ~• uszut t x $\bigoplus$ • x q,  $\therefore x\%$ <sub>p</sub> ~• } s• p{ p • pw| x, | p%pr p , y• p•y}

 $qxCE = u \}$   $f u$ ,  $\} qpr u \uparrow \bullet u \times xw - r u \bullet$ , yu  $i$  r pyx  $|\}$ r x †zp $|\%$ bt  $\geq$  q $\cdot$  }  $t$  }  $\pm$  p $\>$  p  $\epsilon$  pyx  $py*xr | x †zp | %bx r x ‡t u | us} t { q* }t {}*†* p$ xw • pwz} sp ‡ •} €p{ } | p •p‰| p†x| { } v u { • uv p t p €u ‡ x• x t p €u • pt x | p ‹ } ‰t p  $\sim$ } t • v x{ } | } r u x t u‰ t p ~• x { u • x { } x  $x \in \text{pr } x \$  s• u‡ yu xzx t p t } t p{ } | uyu  $|\}ru\{\}S,CF\} \oplus x\} \sim .x\%b$  p•} p~uz, %d } | p €r u y} ‰x €u • usx€•• ' ‰' t p €u ' { • uv u  $g \cdot ut \bigoplus pr \check{S} p$ ‰u  $f \uparrow$  } ‰ t x $f \uparrow \neg x$ q, …x‰ ~} • •p zu  $f$  } •  $\{ u \mid p\$   $\delta$ ,  $\delta$   $\delta$   $u \neq 0$  sp^  $p\$   $\delta$   $x \mid f$  } •  $\{ x \in \mathbb{R}^n : |f| \leq 1 \}$ ‡ x•u €u • pw{u‹,‰u xt u‰ , y• p•y}q, t x•u  $\{\epsilon\}$  q } t | x x y • up • x r | x

 $b$ } $\bullet$  x $\bigoplus$  p| zx| y  $=$ IIE ; G : DE: CC: I

## <span id="page-11-0"></span> $P1$  dj j dg[ g^  $\_$

 $F q$ ] Zr  $Z$ sb

## $0.1542$  $' = +4\#)'$ 6#- 5201'

Y. •} • Yzuy fol t p• [u€x OE

 $PI$  kg  $Yu$   $I$  hi gg dgi k  $\overline{G}$  i ghi cb m  $\overline{K}$  i  $\overline{K}$   $\overline{C}$  i  $\overline{K}$  i  $\overline{K}$  i bn i Zpl f Zi Z

K dx|"u|, ‰ x p~•xzp<br>K}t•vp| P •x ^r•}~€yx fu⊕xrpz  $\bigoplus p \bullet x, \bullet p \dagger, |p \bullet p R \top \oplus p \times | \} + 4$ + 4 % | p% uO  $x = 4 - 4$  we are  $x = 4$  with  $x = 4$  with  $x = 4$  with  $x = 4$  with  $x = 4$  with  $x = 4$  with  $x = 4$  with  $x = 4$  with  $x = 4$  with  $x = 4$  with  $x = 4$  with  $x = 4$  with  $x = 4$  with  $x = 4$  with  $x = 4$  with  $x = 4$  wit  $\overline{f}$  uCE | }  $\dagger$ , r p(, Rye p = uzx, R = p $\dagger$ , | p = p x } ⊕pzx,, uzuy•• x†| x,, ,• u^p‰ bp} x  $\bullet$  p| x%kg, s} t x| p x } r p‰,  $\bullet \in \check{S}$ , qx $\bullet$ uŠ x "p•tru•p x •p†, | p• €yu •u, | xyu x{ pzx  $\sim$  xzxy, tp  $\sim$ }|}r} t} vxru  $\Theta$ p.}  $t$  }  $q \bullet$  }  $Pyp\{ u | u \}$  }  $t$  }  $qp \bullet pf$ ,  $[p \bullet pR$ 

 $f \cup \bigoplus x$ rpz ‰ qx} wp|x{Šxr |u  $\bigoplus$ {}  $\{y\}$  • uzx $\{\tilde{S}, qx$  • uŠx $\{p \text{ r} u$ Œx $\} \oplus qp\} p$  $y$ }%b $\bigoplus$   $\bigoplus$ { } ~}r $\bullet$   $\downarrow$  | } x|  $\bullet$  u $\bullet$  u $\in$  %p}| x  $\{u \neq \bullet\}$   $\oplus$  | pzpwx,  $\oplus$  { { y, 0  $\leftarrow$  + o }  $\{x_n\}$ r \ s • pt, | p• p \zpr| p • u{ p p  $\bigoplus \{ x \{ x \{ x \} \} \} \} \}$  s  $\{ x \{ x \} \cdot \text{us } \bigoplus$ , ~p %bqxz} R tu( u T fp x ~, •u{ • pt, | p• pR

 $mx \check{S}$   $\oplus$ { } s  $\oplus$ , ~p | x‰  $\oplus$ { } t p ~• } { }  $rx \downarrow u$  }  $\dagger$ , r p(  $u \oplus p \bullet x$ ,  $\bullet$  p $\dagger$ , | p $\bullet$  p x t  $\bullet$ , su  $\bullet$  p†, | p $\bullet$   $\oplus$  u } ~ $\bullet$  u{ u ruCEx t p y} t Š. t x  $\sim$ } q, t x x | • u • u € r p · u wp x  $\ominus$  u i p {

bp}  $x \cdot p$  |  $x$ % a, s} t  $x$  | p wp  $x$  wz psp tu % rpv xz }  $\bigoplus$ { } % dt | } ~ • pr xz } p • } % dt p  $f(x \times x \vee z) \vee u \times u \vee f$  | p•x { } • p‰ qx•x  $\bigoplus p \bullet x\$ % } t s} t x | p | uzxyx t u} } t }y} trptu€u• xwzpsp†p ‰, €yzpt, €p  $\bullet$ u{ } { xwz } v x }  $\bullet$  pwz x † x  $\bullet$  u  $\sim$  x { u  $\bullet$  yu ruwp| u wp,  $\uparrow$ u $\langle$  u x • p $\uparrow$ , | p•  $\bigoplus$ , x $\bigoplus$ } • x‰  $\sim$ • ut pr p  $\left\{ p \in \mathbb{R}^N \mid p \leq 1 \right\}$   $\sim$   $\left\{ \oplus \text{UCE} \mid p \right\}$  $\mathbf{p}$  $P, \forall w \in P, w \rightarrow \{\}$  ( $C = pt, |p \bullet pR | py\}$  % | p  $\sim x$ { u• | p %d | } {  $\oplus$  p• } { " • p†, | p •  $\sim$  xypwpl " &  $\frac{1}{2}$   $\sim$  u • p • xr | x  $\in$   $\in$  u { wp } q • pw} r | u € • "u y} ‰ ‰ x | ∈ x • x  $\Theta$ } {zpt } s f x |  $\Theta$ } s  $\Theta$ , t u| • p ~} x { u| ,

#### ÃI È ALUBONOI ON OKNONFMUL ONT RDOPS

 $!8EDB$ ) > $ABO$ ; $3Bt$  p  $\bigoplus r$ } • x  $" 8=BSyz$ } | ~}  $x{$ u|,  $! > = DC$  ep • pt, | p•,  $\geq <$  >  $\geq$ 3>A4 €p y} ‰x{ €' | uyx } t | p€} t • p€zx ‰u  $\sim$  xypwp|  $\sim$  } s• p{  $\in$  x ‰wxy ! > 6> y} ‰ % $w \cdot x \cdot \text{OE}$   $y \cdot y \cdot \text{S} \cdot p \{ \text{S} \cdot x \cdot \text{S} \cdot \text{S} \cdot y \cdot \text{S} \cdot \text{S} \cdot y \cdot \text{S} \cdot \text{S}$ s} t p| wp ,  $\uparrow u \cdot u \sim$ } s• p{  $x \cdot p \cdot p$  | p{ u  $\langle u|$  } s t u.x j py  $\int u \frac{u}{u} \frac{du}{dx} dx$  } {  $\int$  s,  $\frac{du}{dx}$ x € • } qp•x | p % t | } { % F 4A " 028= GB7

"  $\mid \cdot \cdot \text{pt}, \mid \text{pe}, \quad \text{x} \mid \cdot \text{up} \mid \text{py} \cdot \text{xr} \mid \text{x}$  $\cdot$ ,  $\cdot$ } • x%pz Rb• p•yp  $x \oplus$ } • x%p r • u{ u| pR  $xw = s$  |  $x| u + x$  % % p, • } • (  $x^{274} =$ , 8;;80< 0F : 8=6 ` pqpr u ‰u qxz} x  $x s p$ <sup>{</sup>  $u$ {  $qx$  \* |  $x$ <sup>}</sup>,  $x s p$  \* p  $p$  } r u s} t x | u €' •} qxzu %>=6 x ' >1>CA>= ep  $\uparrow \bullet$  p| t, = = > B (, p qxz} ‰ { } s, OE qu€-zp•|} t}qx•x " \$ ( xs• u  $(QAGx)$   $QGG$  | pt  $x \in yu \cdot x$ 

 $|p \in \{\{u | u\}\}\$ ,  $y \in p \in y\}$  %  $\frac{1}{2}$   $| u \vee u \rangle$  t  $x \vee z$  v u| x, uy  $\xi$  | p•p y  $\%$   $\xi$   $\xi$  i  $\}$  szx  $|u \oplus \{\} \rangle \sim \} \in \{$  p•• p•x r uCEx  $x \in \{0\}$  qp•x  $|p zx...|$  {  $u \oplus p$  "  $4 < >$   $C427$  "  $)$  - $=$ C4A?AB4 (70A? - ??;4  $( ?42040 \times / - < 80403 # + > 04203 \times$  $\{| \}$  sx t • sx q} • ut  $\{\oplus$  pz} s ~}  $\oplus$  } %  $z$  p  $% \mathsf{G}$  { } s, O  $E$  }  $\oplus$  t p  $\oplus$  | p Pq, r Š py,  $\oplus$  p• x ,  $\bullet$  p†, | p $\bullet$  pR y, ~x ~ $\bullet$ } t p xzx  $\bullet$  pw{ u| x €•p• p • p†' | p• €yp } ~• u{ p ep y• p‰'  $\bigoplus$ { u { p| x f u $\bigoplus$  p. x‰ ‰ } t • v p| # '  $yrxw \sim t$  | pwxr } { #4A3 ) ABB0 70;;4=64  $y$  {  $u \notin$  ,  $\uparrow u \notin x.x$  {  $\searrow$  szx t } ypwp•x t p  $\in$  ‰ut | x } t x  $\in$  x |  $\infty$  x, wpŠ, qŠ u| xyp,  $\cdot$  p†,  $\mid$  p $\cdot$  u

 $b \cdot x \oplus p$ | zx| y

3 4=IIE L L L K8;: DG< >C9: [M=IB](http://www.vcfe.org/E/index.html
) A

## <span id="page-13-0"></span>Pi \_^j kZ\t Zeg

 $Y, \bullet \} \bullet$  | u% | d psz } r

o‰rŠulp x ruzxyx,  $\sqrt{p^2 + u^2} u^2$  is p. 0.30046  $4180=$ (@D4414 %b ~ 0ut p} | p \$:34AE4ABB = BCB;  $ED?? > AQ43$  sop | p | p (us) r } {ue}} t}zpwx €p •u<del>C</del> s•p|u 4180=, 744IH i • paxzl p ru • wx‰, 744 IH p } a% rŠul p  $%$ bow pl  $x$ <sup>+</sup>l  $\}$ 

`p%utŠxrx ypv, tutp. 4180≔ €u  $\sim$ } t { zpt x} p wp~• pr} 4180=, •• uqp  $\sim XOZ$   $\oplus$   $\sim$ ,  $X\{-\} \neq \bullet$ } r p( u{ % b % % b r•z} •u‡y} | pq•}‰rx €u € ~u•zp•xru  $|$  pr ut u{  $\} \bigoplus$   $\}$   $|$  uyu

4180=%b%d | p } t | p% = p ×% q, ! & DG  $t \times \oplus \bullet \times q$ , .. $x\%$  by  $\% \circ \bullet$  pwr  $x\%$  bx  $t \bullet v$  pr p  $x \oplus y \stackrel{<}{\sim}$ ,  $\uparrow$ xr } wp%  $\downarrow$   $\downarrow$  x .p

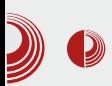

# Debian 7 Wheezy

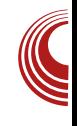

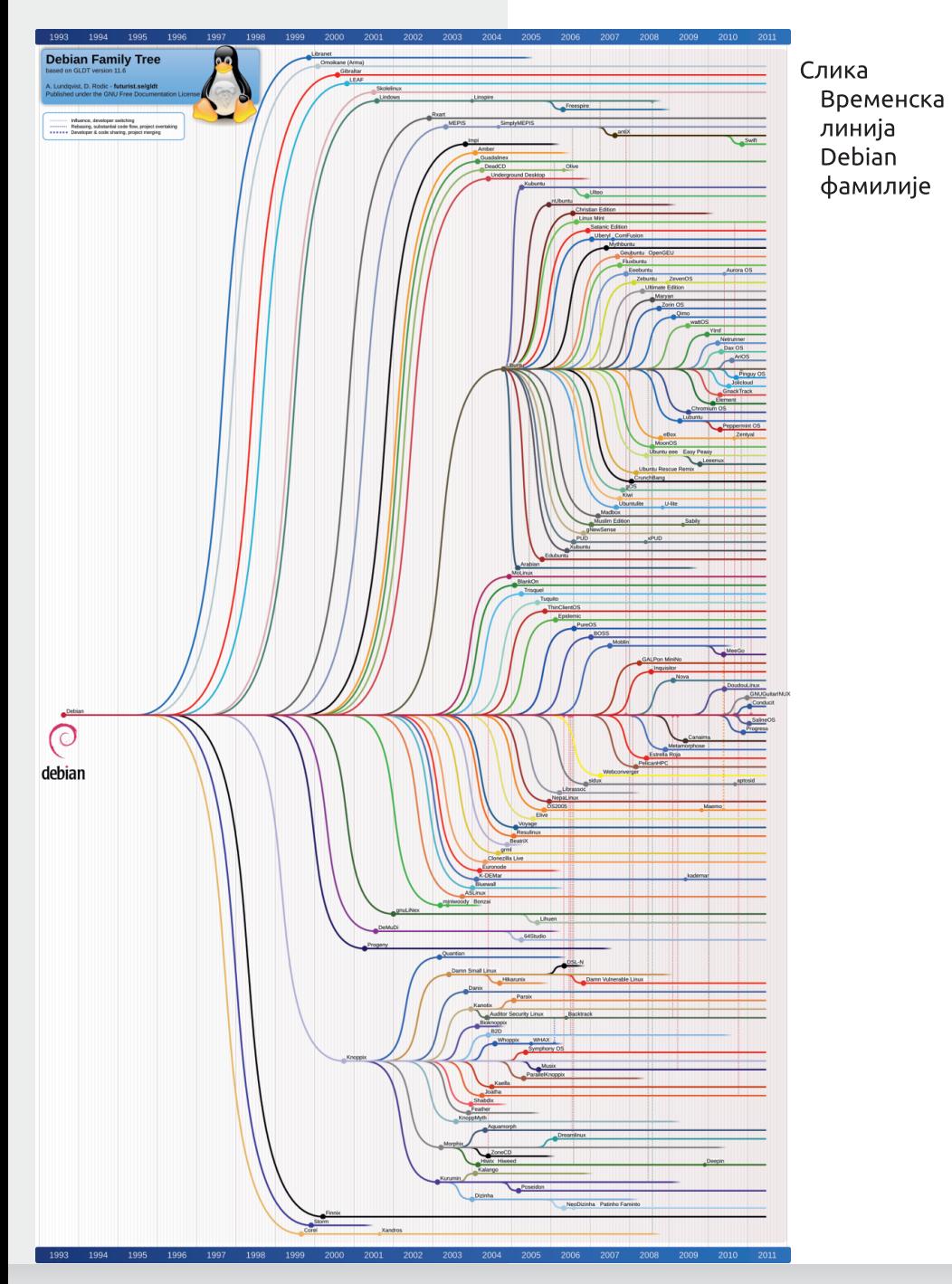

## Pi \_^j kZ\ t Ze g

4180= ‰t x <del>€</del> • x q, ..x‰ €p | p% x ‡ u t u• xr p• p  $\in$  xvp 4180 = f p{ xzx%  $g$  } y • x r p | p%x  $\pm$  u ~z p  $f$  } • { x }  $\Theta$ { 8 0<3 0 k 4; B ? 0 A ? > F 4 A 2  $\boldsymbol{a}$  $\langle 8B \rangle$   $\langle 8B4; B \rangle$   $\langle 1 \rangle$  vutp q, t u qpwx• p|  $\} \in \{$  | p ! & DG: 4A=4; ,  $uy \in -u \cdot x$  {  $ul \cdot pz$  }  $x$  |  $p \cdot y$  x ( :  $4A=4$ ;  $]$  u.u| x% o p% b% t | p } t | p%  $\sim$ , zp.  $\vert x\%_9, \tau x \oplus xq, . . x\%_9 \vert u^2, \sim xrp \bullet x \}$  $\sim$ } ~, zp• | x‰, t x $\bigoplus$ • xq, ..x‰ | p **BO-F0C27**, d u^, ~}  $\bigoplus$  r | x{ • u‡ u‹ x{ p %b{ }  $v t p \%$   $\downarrow$  ~, zp• | x% f rp t  $x \oplus x$ q, .. $x \%$   $\oplus$   $\} \%$   $\sim$   $\sim$ , zpo  $|\} \oplus$  $\{\}$  v u t p wp, r pzx t  $\}$  q  $\rightarrow$   $\oplus$  pr Š u| x {  $\therefore$  x Š ur x { p ,  $\uparrow$  x % d  $\uparrow$  %  $\leftrightarrow$  e ut x  $\uparrow$  •, % dt | }  $\bigoplus$ pr|} $\bigoplus$  x p~ $\bigoplus$ z,•|p  $\bigoplus$ pqxz|} $\bigoplus$  qp • u{,  $$$ ;34AE4ABB = x ( $@1$ ;4 s • p| x fr} ~● ut ⊕prŠp‹u }s● p|x†x0Eu{} ⊕  $\{\}$  | p 34B G  $?$  r u • wx ‰ vp = G4; " ~ • } ..u € • u f r p r u • wx% o { } v u €u ~ • u, wu • x ⊕wp|xt|ux| •u•|: • pt • u €u  $=$ IIE LLL 9:7 $*$ CDG $*$ 9 $*$ IG $\bar{a}$  $\lceil uCE \rceil$ ⊕p.., y}.x∈ xyp OE t } +uyp.x ruzxyx  $x \vee y \circ (\$ \in x \vee y$  4180= %b ~  $x \sim u\{x\}$  $y$ } • x  $f(x)$  x .  $x$  { p | p† x| p \ vp \ \  $f(x)$  e pzp.  $x$ ‰ , 744 Hp Mbf be Zdf Z jdbcZ ep{ u( u| p

%by} • x€ x..x{ p y} % x{ p% oq • w  $x$ | •u•| u• f r x{ { u•} t } { y} • x  $f$  xy  $\sim$  u, wx{ p  $\bigoplus$ { } { x| x{ pz| u x| f } •  $\{p.x\%by\}\%b \in \sim\}$  •• uq| u, z} ypz, t p qx €u { } szp xwr u ex x | € pzp. x% ot x • uy•| } €p x | • u• | u• p Kgehd\_kf Zbf j kZdZobgf Z jdbcZ ep{ u< u| py} • x€ x.x{ p quw  $XZX \oplus \leftarrow \rightarrow \{ X | \bullet u \bullet | u \bullet r u w \}$ f rx{ { u•}t}{ y}• x€ xy OE €p

 $x \cdot u \cdot \cdot u \cdot p \sim u$ , www. + pxzx  $\}$ rp $\bigoplus$ ruzxy $\}$ { y}zuy.x%  $\sim$  \ s o p{ p  $\bullet$  py} t p {, wp x |  $\bigoplus$  pzp. x\%  $|x\%$ b| u} ~,, } t | p x | • u• | u• y } | uy.. $x\%$ b  $H b$ idbc ep{ u< u| u wp • u ⊕ x • p< u 4180= !&DGp quwx| ⊕pzp..x‰| p•r•t x t x€y g•x~•u{Šu|x € €p †py  $P, y,$   $E\oplus R$  #\$"  $\frac{1}{2}$  $-524x$ quws• pf x ty} s } y•, v u  $\left| p \right|$  p{ u  $\left| u \right|$  x wp €-p€pr p(u €x € u{ p AHB2D4 x € p|  $t \cdot t$  |  $x$ 

 $\{\}$   $\{\text{fpt } p \mid p\%_{0}\}$  ~, zp• | x\% 41\& = !&DG  $y}t \sim xrp$  | x, y} • x  $f \times xyp$  % b qx} } | p%  $\bigoplus$  P, y,  $\bigoplus$  { R #\$" sopf x ty } s } yo, vu(p ~p € } x { x } t pq• pzx • p%v xr x  $\{x \in y \text{ up } \neg x \wedge y \text{ szut } | p | \}$ rx  $\bigoplus p q x z | x$  $418 =$ 

 $9.11$ 

 $k$  }t|}€ |p 4180= (@D4414 |p‰  $t \cdot p \oplus x + |x\% \sim 1$  { u|, 4180=, 744 H t } | }  $\infty$ , ~ • pr }, } r } { } y • , v u ∈, • pt | u  $\sim$ } r•  $\pm x$ , 7441 H‰ | p~,  $\oplus x$ } #\$"  $\mathsf{x}$  $t uf x | x \cdot xr| \}$  ~  $u \uparrow p$ } | p #\$" b}•x€x..x{p € €pt t} $\Theta$ ,~|u tru € + \$" } y•, v u c p b} • x € x y qx∙p€u€x‰|puy∙p|,wp~∙x%porŠxrp <u |p €x€u{ g∙rp €u€x‰,‰e€p|tp∘t|p

ÃI È VÜLBONOI QN OKNONFMAL ONT R DOPS

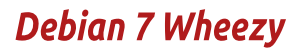

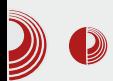

GNOME 3 са GNOME шкољком и друга GNOME classic koja nonceha на стари GNOME 2. Нажалост, ова classic сесија не даје могућност прилагоћавања као код старог GNOME 2 барем не тако лако као пре. У *Debian* заједници радије не би мењали *GNOME 2* окружење али морају јер се више не одржава. У GNOME заједници се опет надају да ће свакако привући touch screen кориснике са *GNOME Shell-*ом а да ће загрижени *GNOME 2* корисници прихватити classic сесију GNOME 3 окружења.

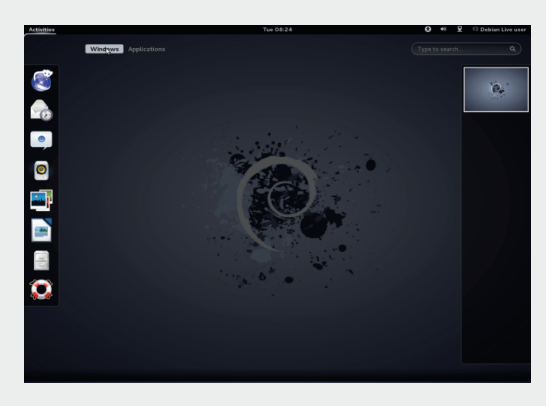

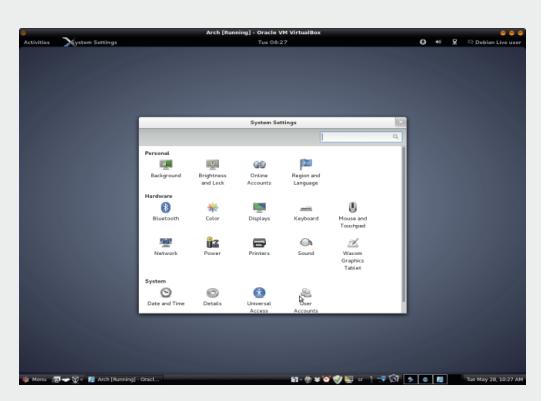

Кад се опоравите од првог шока везаног за промену окружења радне површи, дочекаће вас добри, стари, стабилни и једноставни Debian. Оно што сва-

како од *Debian*-а не можете очекивати је да имате иједан ред ко̂да који је затворен или власнички. То значи да нема власничких кодека, flash plugin-а, и сл. Debian заједница не чини то због freesoftware чистунства, већ искључиво због жеље да направи апсолутно стабилан систем. То није могуће ако постоји и мало ко̂да који је затворен и није под контролом *Debian* заједнице. Такав затворени софтвер може (а и не мора) да утиче на стабилност система, јер не може да се провери како утиче на остале компоненте система. Колико то далеко иде видимо по подразумеваном интернет *browser-y IceWeasel*. Debian заједници није одобрена употреба имена Firefox од стране Mozilla корпорације због учињених сигурносних промена у ко̂ду које су начинили а нису добили одобрење од Mozilla корпорације. Не желећи компромис да било који део софтвера имплементираног у Debian Linux буде недодирљив и ван контроле *Debian* заједнице, овако *fork-*ован Firefox је преименован у IceWeasel. Ово не значи да на Debian није могуће инсталирати власничке кодеке и власничке програме али то корисници раде на своју одговорност. Такође, корисници стабилне верзије Debian-а не могу очекивати најновији Linux kernel. Debian за стабилну грану искључиво користи проверене и мало старије верзије Linux kernel-a. Wheezy долази са проверено добрим 3<mark>.2</mark> kernel-ом иако је актуелни kernel 3.9.

#### *Kubu DVD*

(SO слика за живи DVD садржи 1.3 [GB] података што је сасвим довољно за

## Pi \_^j kZ\ t Ze g

% old p |  $f$  x | } xwqpzp | €x • p | x 34B G  $\frac{3}{5}$  (  $\bigoplus$  zu~}{ y}zuy.x%d ~ } s p{ p y}%  $\{\}$ vu wpt $\}$ r $\$  Šx•x ru $\times$  .  $\sim$ }  $\oplus$   $\uparrow$  x.  $v \cdot x \in x \vee p \cdot p + \cdot p \cdot p$ 

 $q \cdot$  so p{  $x \in zw \rightarrow pe$  }  $\cdot u^{\prime} u \mid x$ ,  $YP^{\bullet}US$   $\bullet$   $X\%$ 

```
s• pf xyp "%
                    =: B20?4
< 064 + 84F 4A
                  (7 > F 4):
(8, ?; 4 (20)wr, y x r x t u ADBA +744R4
```
 $R$  $B$  $=$  $0$  $H$ 

>2D<4=C+84F4A

) > G4<  $"$  > E84 % OH4A  $'$  7H7< 1>G  $(SD=3 D24A)$ €x € u{ € yx pzp•x

aw  $\bigoplus$ { } s ~} ~x  $\bigoplus$  y} zuy. x‰ ~• } s• p{ p y}%% t } zpwx | p } r } { v x r } { + , r x t x  $\oplus$  tp x, 744lHt}|} $\oplus$   $\oplus$ p|tp $\bullet$ t|, y}zuy.x‰~•}s•p{p wp #\$" t x  $\leftrightarrow$  x q, .. $x\%$  quw ~}  $f{u}$ q| x, xw| u| p^ u  $p$  k }t|}€ |p (@D44|4 ~• } s• p{  $x \in x \oplus x$  $pzx$  | } r x % br u  $\cdot$  wx % b

#### Rbik ejcb ZdZkb

, 7441 H% szpr| x s• pf x tyx, ~• pr| xy ~pyu•p ‰ x tpŠu (H=0?CS2  $(H=0?C22\%b{$ {|} s} q • v x s • pf x † y x , ~ • p  $r | xy \sim p y u \cdot p \} t \cdot u.x$   $' \cdot x$   $' \cdot 1D = D$  (>5C  $F0A4$  4=C4Ap p  $F0 \cdot 1$  | } } qpr  $\text{Sp }f1 \$  % wpt p•py  $4180 = |u \{u \in p\}$  quw ~} •• uqu  $\mathcal{G}$  f • r u • y} % t } q • } } q pr Š p  $\mathcal{G}$  } %  $\mathcal{G}$  }  $\mathcal{G}$  $\sim$ }t  $\sim$  x  $\star$  x  $\sim$  x  $\mid$  } r x,  $\bullet$  u| t } r p a xw(@D44l4p

 $\sim xq$   $\bullet$  584 A ;; 4A  $620:2G$ >:  $#$  \$" )  $4$   $\&$   $8$ -0;  $6 = > 4$  B2A44=B7>C  $#$  ODC8DB  $6438C$   $) > < 1 > H$  $x s$ • u  $\bigoplus$  p t p • t | p y } z u y .. $x \%$  # \$ " XSp• p x| • u• | u• 24, 40B4;  $E:D\rightarrow E$  $< 20$ CZH  $AC = B$   $B = B$ ypl..uzp• x‰ ! 81A4 \$55624

## ' \$#/ \*''' : 9

```
g \cdot \{ u | u \in , \} †Š xr u f \circ f }, t uz, \sim} t u
\updownarrow pr p\langle p \oplus { } s #$" } y•, v u\langle p • p
t | u | u |r\rightarrowr\pm x (@D4414 ‰ t}qx} |}rx
s• pf x † yx pzp• wp ~} t u\downarrow pr p\cdot u } r } s
s• pf x ty} s } y•, v u < p e } r x pzp• ‰ \bigoplust p 3E0=24 (4CC3⊨6B y}‰ €z, v x wp
x | \bigoplus pzx \bullet p \in u | | rx, \bullet u { p \times x \bigoplus pxx \bullet p\langle u | } r x, xy } | x.p xwq } • f } | • p x \oplus p
\} \oplus pzp \sim \} t u \ddagger pr p \cdot p \quad #\$" } y.
v u \in p \cdot pt \mid u \sim \} r \cdot \pm x
```
 $\{x \in yp \sim\} s \cdot \{r, py\} \in \{u \mid 4180 = x \in pzx\}$ • p yp}  $t \cdot$ , sx  $\frac{6}{5}$  ( ~} • ut r uCE  $\rightarrow \bigoplus$  %uCE is

```
`pyŠ,†py‰tpOEu 4180=!&⊨DGxtpŠu
qx•x xt upzp| }~u• p•xr | x €x <del>€</del> u{ wp
\exists w \in \{w \mid w \in W\}% of p % to \exists w \in P p% p \exists w \in Pv \mid x\%
```

```
b • x \notin x zxl y r x
```

```
3 4=IIE LLL 9:7 $ CD G
```

```
3 4=IIE L L L 9: 7>6CDG< 9>HIG>7
```
## I Z ci Zs

 $h \text{pl}$  } ‰ % $\frac{1}{2}$  wp | uy, ~}, wt p|, }..u|,  $(QDA414 p eu) \{ t | } Q$  % t p ~• } ^ u | uy} r • u{ u x t p  $f{u}$  ~} ypv u ypy} y} • x $f{x}$  x.. $x$ • ups, ‰ | p ~• } { u| u Wut | } ‰  $\infty$ s, • | }  $4180 = %b \times \{r\}$  s ~, •p | p~• pr x  $\{t\}$  qp•  $\sim$ }  $\oplus$  `p  $\oplus$  pqxz| }  $\oplus$  } r } s  $\oplus$   $\oplus$  u{ p | u  $\{\} \cdot \text{put } p q \cdot x \mid u \cdot u \} | p \% b s p \cdot p | \cdot \} r p | p$  $g$ } •• } $\downarrow$   $\in$  p • u $\in$  •  $\oplus$  ‰, s• p| x.p{ p y} ‰  $\bigoplus$  { } s, } ..u| x•x  $\bigoplus$  } ..u| } { } t z x † p| #\$"  $\uparrow$  y} Š yp •• }  $\uparrow$  x wp  $\uparrow$  } % opt } y} 3% 4 ' " p #\$" 2;0BB82 | u‡ •} | uw| p•| } { p‹ u } y} 3% 4 hupy.. $x\%$   $\bigoplus \bigoplus I \$  p | p y } { p| t , % quw  $r \times t$  |  $x$  ,  $\sim$  u{  $x \pm \check{S} p \in p$  wp $\bigoplus p \mathscr{G} p \times r$  p  $a \in \{ \Theta \}$ pzp..x‰ ~} $\Theta$ } r x †| } % ut | } $\Theta$  pr | p  $xw$  s• pf  $xfy$ } s } y•, v u $\left( y \right)$  pzx  $\infty$  { } • p ~pwx•x | p ~p• •x…x} | x€p‹ u •r • t } s

## <span id="page-19-0"></span>Pi \_^j kZ\ t Ze g

## **15\$5/25 13.04** R#2+(1) R+(1) 4#+

 $Y_{1} \cdot Y_{2} \cdot Y_{3} \cdot Y_{4} \cdot Y_{5} \cdot Y_{6} \cdot Y_{7} \cdot Y_{8} \cdot Y_{9} \cdot Y_{1} \cdot Y_{1}$ 

 $\bullet$  p  $\oplus$  u Š, qx•uŠ u \* 1D=OD p x  $\oplus$ , v qu  $\{x_{n}, t u \cdot x r p \cdot p$  qpwx  $\{p | x_{n} | p \} r \}$ €x€u{,  $p \sim \bullet$   $XZp$ s}tx|uxwp ‡zp ‰|}rp €u•x‰ yUt|}s |p wxrp '0A—86 '& 6CD8 k } r}{ • uy <del>€</del>, | p  $\sim$  prxOEl{ }  $\sim$  uszut %Hd | } s } t tu xrp • p xw \* 1D= $(D \rightarrow)$  • } t x..u k ~ x • p(, %b)  $t \times \oplus \bullet \times q$ , .. $x \% - D1$ D=CD

## J i kgi bsZk

g•}‰yp• ‰ | p⊕p} €-p‰ u{ \*1D=0D  $\}$  ~u• p•xr | } s  $6x + 1$  p  $6x - 524$  } y•, v u  $\left\{ u \in \mathbb{R}^d \mid u \sim \right\}$ r $\bullet \downarrow x$   $\sim$  ru $\left| \bullet$ ru $\right|$   $\right|$  | p{ u (u| y}•x€x..x{p <p €zpqx%vo • pt. | p• x{ p x } | x{ p y} % •• pv u q• w}  $\{y^{\bullet}, v u \in u \bullet pt \mid u \sim\} r^{\bullet} \uparrow x \quad y\} \%$  ,  $x \oplus \}$  $r \cdot u$ { u y}  $\cdot x \oplus x$  )  $\sim \cdot$  } s  $p$ { u a { u - D1D= $CD \sim r$  } qx  $\bullet$  | } % w y }  $\bullet$  x  $\downarrow$  OE| } wp { u•p~pyu• FMJ7JCIJ 9: H@DER y}% €u  $\{\ \}$  sp} | py| pt |  $\}$  x|  $\bigoplus$  pzx• p• x | p  $\bigoplus$   $\bigoplus$  u{ ru•wx% \*1D=CDp yUtl}s | pwxrp A441 H 0364A

 $g \cdot r$ }  $\infty$ , v qu|} x wt p  $\cdot$  u ‰ } q%p s u|} , w \* 1D=0D  $\%$  p  $s$  t x | u yUt| } s | pwxrp 0??4A AO: 4 ep †uz, \*x{p y}% % % , ~\* xzx +x} } r} x wt p< u | pzpwx} €u 0=8 " >=>B4B k yp€ x% of  $f$  pwp{ p • pw } %  $f$  u| xz}  $f$ u % $f$  | uy}

zxy} 34E4;>?4Ap y}‰ €, ∈u‡|} r}  $txzx$  }  $rp\%o \sim \frac{1}{6}$  % by  $p\bullet$  T  $>3H$  $( > < 4AE8:4$   $\mid 8 = 4$   $\mid 4$   $> :6 > 2$ 70A84 ADE4C

 $ip wpr \cdot \pm u \cdot y$  {  $\bullet$  pwr x  $\bullet$  yp x  $\sim$  u  $\Theta$  p| y } {  $\sim$ } t •  $\pm$  yu wp  $\#$  \$ "} y•, v u · u • pt | u  $\sim$ } r • ‡ x • u | p  $\Theta$  p| y} {  $\Theta$ r • u{ u| x,  $\{y^{\bullet}, v u \in p - DID = CD \oplus x \uparrow u \sim\} \sim z p^{\bullet} \cup \{v\}$ , €ru ruOE,%∝{u●x q,t,OΣx tp €r}%x≼{ xwszut } { x f, | y.x } | pz| }  $\downarrow$  Q F ru } { p  $\sim$ }t €uOp | p  $\in$  p• x #\$" 34B G  $\cdot$  g } **⊕** p‰z} sx † p| xwq} • wp y} • x € xyu y} ‰  $\vert x \in$  qxzx  $\in$ • u{  $\vert x$  tp ~• x,, r p• u | } r u y}|..u~•u x xtu‰x y}‰€ }⊕pzx ru  $\bullet$  | x yzp  $\in$   $\uparrow$  | } { ~ $\bullet$  x  $\bigoplus$  , ~, y} \% | , t x } r p  $t \times \oplus \bullet \times q$ , .. $x\%$ 

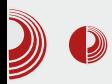

#### **Верзија 13.04**

Најновије издање доноси неке нове карактеристике. Ажурирана је документација. Подразумевана тема за Xubuntu издање Greybird стиже у најновијој верзији. Успешно је исправљен  $bug$  који се појавио у претходном издању, а тиче се приказа партиција. Двоструке партиције се више не приказују на радној површини или у Thunar управнику датотека. Ово је прва верзи $i$ а Xubuntu дистрибуције која ће имати подршку у периоду од свега девет месеци, уместо 18 месеци, као што је до сада био случај. *Ubuntu* тим је тиме показао јасну намеру да ће међуиздања попримити карактер дистрибуција за тестирање.

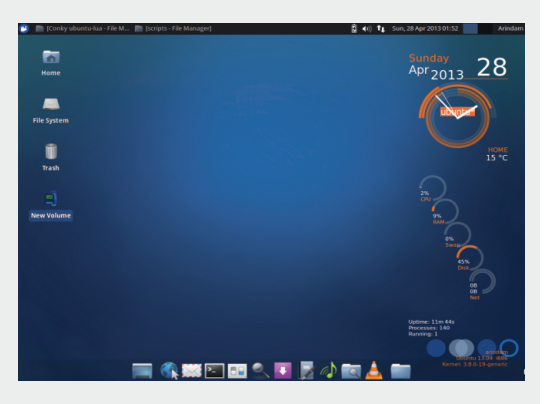

Од овог издања, *ISO* датотека не може више да стане на *CD*, као што је то до сада био случај. Датотека је велика 800 [MB], а циљани медији су DVD диск или USB меморијски уређај. Ова промена омогућила је да се у *live mode* укључе два програма који претходно нису били део подразумеване поставке, због ограниченог простора. У питању су Gnumeric и GIMP. Xfce окружење радне површи долази у верзији 4.10.

## Xubuntu 13.04 Raring Ringtail

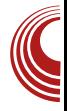

Linux kernel je ажуриран на 3.8.0-19 верзију (базиран на узводном Linux  $kerne$ -V, издање 3.8.8). Након покретања live режима дочекаће вас површ на којој преовладава плава боја. Сет иконица је стандардан. Доњи панел је подразумевано скривен, док се на горњем панелу у исто време јављају две иконице за Bluetooth програм. Разлог лежи у чињеници да се у исто време покрећу и *Blueman Applet* и Bluetooth Manager. Проблем је што није лако утврдити који одговара црној иконици, а који сивој. Мени је модеран, а фонтови су јасни. На први поглед оставља леп утисак. Минимални системски захтеви за рад на систему су 512 [MB] *RAM*-а. Одзивност програма је веома добра. Процес инсталације је лаган и интуитиван, а приказ процеса инсталације је модернизован.

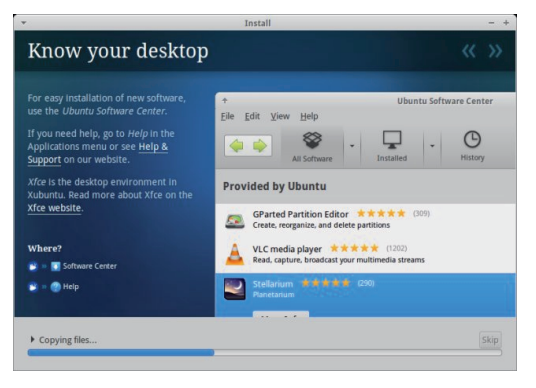

#### Програми

Листа програма је стандардна за ову дистрибуцију:

- Мултимедија Gmusicbrowser, Parole.
- Канцеларија AbiWord, Gnumeric, Orage calendar, Orage Globaltime.

## Pi \_^j kZ\ t Ze g

Sal .u.l u. T 845-G) 7D=34A1843 %B6& - 70C  $S\cdot pf xvpT$  "% 6) 7D< 1  $\frac{1}{2}$  BOAICS %7>Cs +84F4A  $S$  } t p• | u y } { ~ } | u| • u T  $A27854$  $0=064A$  0.2D,  $0(A)$  > < 1>H  $(2444=BT>C)$  4A  $8-0$ ; - 51DA  $Sk \sim pr | xy t p \cdot \text{uvp} T$ ) 7D=0A  $|pt\rangle$  so p  $\hat{u}|$  | p r u o wx $\%$ 

 $g \cdot x \oplus \{ \phi_0 \}$  t  $\{ q \cdot \}$  xwqpzp $\{ \theta x \cdot p | p$  zp sp| p x y• p‰u f, | y . x } | pz| p y } { q x | p  $.x\%$   $\sim$   $\}$   $\sim$   $p\$   $p$  aw  $\sim$   $\}$   $\sim$   $p\$   $\infty$ ,  $\infty$   $p$  $tx \uparrow \bullet p$  qx | py| pt|}  $\bullet \bullet$  uqpz} t}t p $\bullet x$  $+!$  < 4380 ?; 0H4A yp \ x yp \ ..uzp .x \\ \\$\adda x ~ } s = p{ ! 81 A4\$ 55824 † x { u OE € x € u{ t } qx•x | p yr pzx•u•, i r p ~ } t u‡ pr p( p  $\overline{\mathfrak{S}}$   $\overline{\mathfrak{e}}$  u{ p } qpr  $\check{\mathsf{S}}$  p‰ $\overline{\mathfrak{q}}$  i  $\overline{\mathfrak{q}}$  % t | } s { u $\overline{\mathfrak{e}}$  p T  $xw * \sim$  so p{ p P+NH: B +: II S x HR npy OF  $x \sim$ } tu• | x.x{ p qx• x zpy} tp  $\bigoplus$  $\exists p^{\wedge}, \cdots$   $\bullet$  pt,  $\oplus$  } r x{  $\sim$  } s  $p\{\}$ { wp ~}tu‡prp<p €x <del>C</del>u{p

~• ut | }  $\oplus x$ { p y } ‰ | }  $\oplus$   $\oplus$   $\oplus$   $q$  } {

- $b$   $\cdot$  x  $f(x | y)$  r x
- $34 = 11E$ : CL  $80E$ : 9 \$ DG L  $80.07$ JCJ
- $3.4 = HF + H + 9.9$  DR 9 DR 9 DR  $8DB$  EJI: CHMJ7JCJJ GC<16 $A = x = : Q$  $-I R \Delta$
- 34-ILE BNACIMMEADG 7AD<HEDI8DB  $MIZ.ICI.I$  $GRG2$

 $G_{\mathcal{L}}$  $G_{\mathcal{A}}$  $G_{\mathcal{A}}$  $G_{\mathcal{A}}$  $G_{\mathcal{A}}$  $H_{\mathcal{A}}$ 

 $|p \cdot uw \{x \cdot p\}|$  -  $D1D = D$  $\overline{O}$   $\overline{O}$   $\overline{O}$   $\overline{O}$   $\overline{O}$  $' 8 = 6008$  % { } t u • p | uzusp | • p | r u } { p  $f$  } y,  $\bigoplus$  { | p uf xyp $\bigoplus$  }  $\bigoplus$  x ~ \* } t,  $y \cdot xr$ | }  $\oplus$  g  $\cdot u \sim$  }  $\bullet$ , yp wp  $\oplus u$  y }  $\bullet x \oplus xyu$ v}‰ ..u| u yzp€x†p| 34BC>? €p €rx{

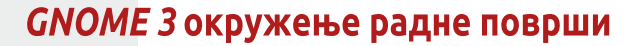

<span id="page-22-0"></span>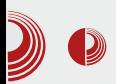

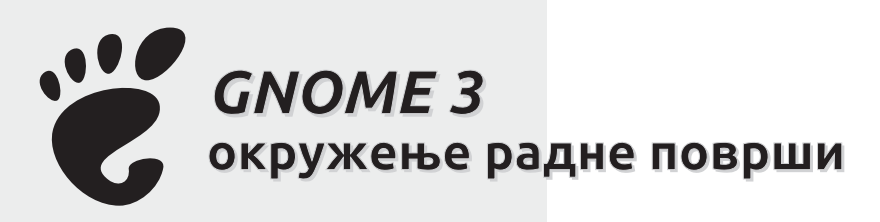

Аутор: Александар Брковић

 $G$  NOME Shell (GNOME 3) објављен је<br>30 б. априла 2011. године као подра<br>30 умевано окружење радне површи за NOME Shell (GNOME 3) објављен је 6. априла 2011. године као подра-GNOME интерфејс. Red Hat је главни покретач развоја новог окружења. Разлог је свима већ познат: престанак подршке и развоја за, до тада, најпопуларније окружење радне површи -GNOME 2.

GNOME 3 доноси сасвим другачији приступ и нимало сличности са својим претходником, а све у складу са развојем савремених технологија које одбацују стара решења и траже иновативнији приступ. Наиме, сада је већ сасвим јасно да је *GNOME Shell* производ намењен, пре свега *tablet* уређајима, где ће његова концепција и доћи до пуног изражаја. Корисници класичних рачунара, уколико покушају да ово решење покрену на свом хардверу, постаће свесни многобројних ограничења и мањкавости које проистичу из смањене корисничке контроле. У замену за конфигурабилност коју је имао стари пројекат, добили смо сасвим једноставан кориснички интерфејс који је главна одлика новог пројекта.

GNOME Shell је тренутно доступан у већини Linux дистрибуција, BSD-у и Open-Solaris-у, било као подразумевано окружење радне површи, било као опциона могућност. У мају 2011. године, Lennart Poettering, предложио је systemd као зависност у наредним издањима GNOME Shell верзија. Будући да је systemd доступан само на Linux платформи, то би неминовно довело до пада подршке за друге платформе у будућим верзиіама.

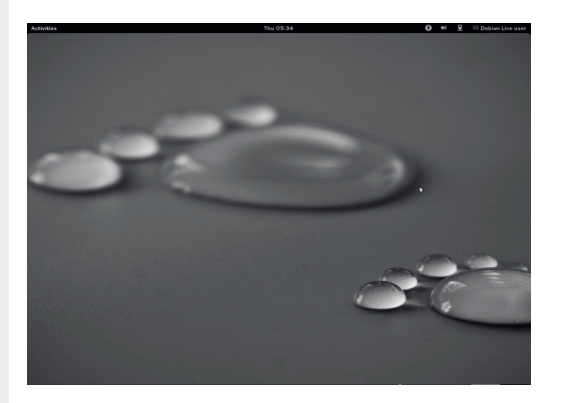

## Карактеристике

Главна карактеристика новог окружења радне површи јесте редизајн корисничког интерфејса. Напуштен је класични приступ, а главне новине уведене у GNOME Shell окружење радне површи cy:

• Подразумевана тема у GNOME 3 окружењу постала је Adwaita, заме-

## Pi \_^j kZ\ t Ze g

 $| xr \ddagger x t \rangle$  • pt p $\ddagger \langle , , , \rangle$  ; 40A >>: B • u{, Sgp| uz T,  $\sim$ } t • pw { ur p| } ‰  $y$ } |  $f$  xs, • p. x‰ 34B G $?$  x{ ps} •  $\left\{ x \right\}$  $\neg p$ | uz k zur}{, sz,  $\bigoplus$ | pzpwx t, s{ u 2CH3C34B | p ⊕ ut x | x €u | pzpwu €p• x t p•, {, t u € } {, sz, % +  $\mathsf{H}24$  < (COCDB)  $x y \cdot x \in x + y \cdot x$  | u| x  $Sbzxy$  {  $|pt, s|u$  20  $25834Bxzx$  $\sim$ } { u• p· u{ { x \nt p, s} • · x z ur x , sp}  $\}$  • r p • p  $\bigoplus$  - • uszut • pt | u ~} r •  $\downarrow x$  | p y} % % for xt Š xr x ! 0D = 274A | p z ur } % o  $\bigoplus$  • p| x ~• } w} • p | p  $\bigoplus$  ut x| x (40A27 10A, t u € } { , sz, ??; 820 C & = ? 82: 4A  $S(HG4 \leftarrow \oplus p \bullet, \oplus p$  azp $\oplus \sim x$ ypw, ‰ • pwzx†x•u €x€u{ €yu ~} ypwp•uŠu  $yp\}$   $\uparrow \bullet$   $\in$   $\{$  | x wp ; D4G > O {  $\bullet$  uv u  $qp \cdot u \cdot x \cdot \& x \in b$  +  $x \in x + yx$  { u| x x { p  $x \in P$   $\rightarrow$  x  $\mid$  t xype  $\rightarrow$  t  $\left\{\theta, \sim\right\}$   $\leftrightarrow$  x  $\sim$  u  $\{\mathsf{x} \dots \mathsf{u}\}\sim\}$ t u $\downarrow$  pr p $\cdot$  p  $\oplus$   $\oplus$  u{ p wpyŠ, †pr p‹u uy• p| p xzx ~• uyxt • pt p • p  $\uparrow, \downharpoonright$  p• p a wq} • } { } ~ . . x %b\* = 8 E4AB0; 224BB(40C8=6B} • r p• p €u { u| x xwy} % bs % b { } s, O x x w •  $\pm x$  • x }  $f$  } r | p ~ } t u

 $\bullet x \oplus u \rightsquigarrow x \bullet pt$ ,  $\upharpoonright p \oplus x \oplus u$ ,  $g \bullet$  so p{ x  $\bigoplus$  | p ! 0D=274A| u { } s, t } t p•x A06  $\rightarrow$ ? ~ ur, ..x x ~,  $\ominus$  x | p†x| } { ru $\times$  $\overline{f}$ u v uŠ u $\mid x \sim \}$  sop $\mid \sim$ } you $\mid u \mid t$  opt x  $f$ utu $f$  x yzxy { x  $t$  u{ ~}  $\left\{ \right.$  % xwpqu• u €u } ~ .. x‰P 99 ID 6KDGH: HR bzxy}{ | pt, s{ u (7>F ??; & 20 \ -B| p ! 0D=274A, t } qx‰€u ~• uszut € x,,  $x \in P$  pzx • p|  $x_n \sim P$  } s• p{ p | p  $R \oplus U$  {, p y}% of  $p \in \neg \cdot$  so p{ x o pw o  $\bigoplus p$ | x  $S($  40A27 T} ~ . . x ‰ | p  $∈$  ut x | x • pt | u ~}  $r \cdot \pm x$  k| }  $\pm$  u< u{ yp• py• u• pr• $\pm x$  €u  $x \vee y \cdot \neg \} \cdot \neg \{ \neg \} \circ \neg \{ g \}$  s  $\neg \} \circ \neg \{ g \}$  s  $\neg \{ g \}$  fu ~} r uQpr p q• } % | u•x,, yp• py•u• p € v pr p  $f(x \times x)$  •  $\sim$  u • psu wp y } | y • u  $\bullet$  |  $X\{ \rightarrow \bullet\}$  S $\bullet$  p{ } { S,  $8-3$ >F ?82: 4AT ~ •, v p y } • x  $4 \times 1$  x. x { p  $q$ • w~• uszut •• u|, •| x,, py• xr | }  $\bigoplus x$  x } quwqu^, %bzpy} ~• uqp.xrp< u | p  $t \bullet$ , su }  $\bullet$ r }  $\bullet$  u| u ~ $\bullet$  } w}  $\bullet$  u xzx wp $\bullet$ r p

 $\bullet$  p( urx $\ddagger$  u  $\sim$   $\bullet$  }  $W$  $\bullet$  p

‡ pr p(p €x <del>C</del> u{ p

hpt  $|p \sim \{r \cdot \pm \oplus \Theta\}$ %  $\oplus$  xw  $|uy\}$  zxy }

S! 0D=274AT | pzpwx €u | p zur } % e• p| x

ipt • v x } € } r | u ~• } s• p{ u y} ‰ € u y}

 $uzu\{ u\} p \bullet p$ 

S  $??$ ;  $20$  C  $= ?2$ :  $4$  ATy}  $\cdot x \oplus x \oplus y \oplus z$  $y \cdot u \cdot p$  urx $\pm u \cdot pt \mid x_n \sim$  r $\cdot \pm x \mid p \mid q$ , t, O  $x$  t p #\$"  $(74; -)$  t • pw { ur p| }  $|u\{p\}$  s, O  $E\} \oplus \{x | x\}$  x we p  $p \rightarrow$ w} • p ruCEEu | p ~ • } w} • x { p | pzpwx €p  $\{\}$  t, s{ u wp wp•r p• p $\cdot$  u x  $\bigoplus x$ , ] p | u  $qx r x \ddagger u \sim \rightarrow s \cdot p \{p \oplus r p \cdot pz\} \sim \{u \cdot \sigma$ ,

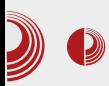

## GNOME 3 окружење радне површи

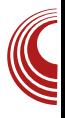

на радној површини, прибегава се отварању више радних површина.

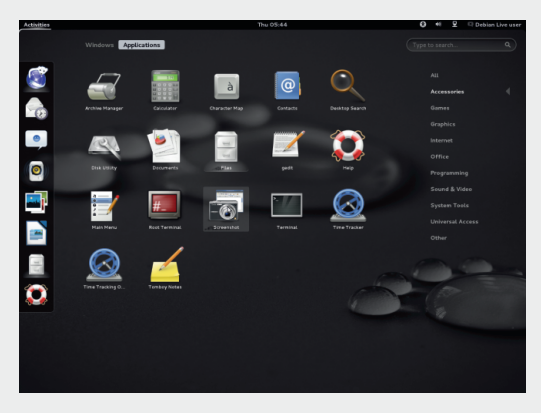

- Подразумевани интерфејс има нови систем обавештења. У *GNOME 3, рор*ир обавештења се приказују на дну екрана, уместо у горњем углу, као у GNOME 2 окружењу радне површи.
- Mutter постаје подразумевани управник прозора и замењује Metacity који је до тада коришћен. Назив Mutter долази од "Metacity Clutter". будући да овај управник прозора користи графичку библиотеку под називом Clutter. Подржава OpenGL и хардверско убрзање, проширив је додацима и у стању је да произведе бројне визуелне ефекте. Пројекат одржавају Owen Taylor и Tomas Frydrvch.
- Classic mode у марту 2013. објављена је верзија  $GNOME$  Shell 3.8 и у њу је укључен нови режим "Classic mode", који је вратио у употребу нешто од старог концепта. Опционо, *GNOME* Shell је постао нешто конфигурабилнији уз овај додатак и тиме изашао у сусрет корисницима који више воле класични изглед окружења радне површи. Поседује традиционални

GNOME панел, који садржи већину старих карактеристика, укључујући постављање ограниченог броја програма на панел, док је сам механизам за ту акцију незнатно измењен. Корисник мора притиснути тастер "Alt". Може се додатно прилагодити коришћењем "GNOME Tweak Tool" алата, што корисницима омогућава да поврате изглед традиционалног окружења, промене теме и фонтове и разне друге поставке.

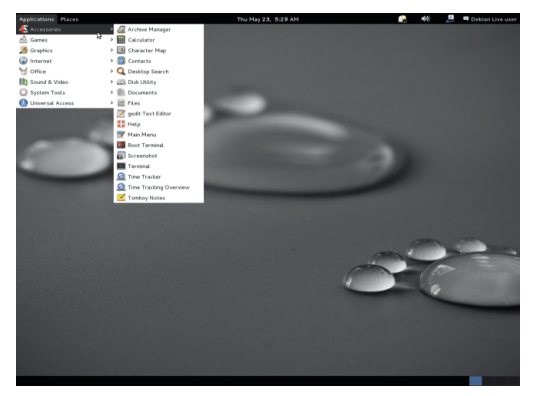

## Програми

У овом делу текста представићемо програме карактеристичне за *GNOME* окружење радне површи.

• Transmission BitTorrent клијент - почетно издање појавило се септембра 2005. године. Аутори пројекта су Jordan Lee u Mitchell Livingston. У питању је бесплатан софтвер, лиценциран под условима GNU GPL лиценце, са деловима лиценцираним под MIT лиценцом. Пренет је на *Unix* системе (BSD, Linux, Mac OS X) а написан у С програмском језику. Програм има вишејезичну подршку.

## Pi \_^j kZ\ t Ze g

- $Sg \bullet \$  so p{  $\} \{ \}$  s, Oprpy  $\} \bullet x \in X$ .  $x \{ pt p$ ~ • u, w {, t p \* } • uyu  $\bigoplus x$  | • u • | u • p x x w  $r \cdot \pm u$ }  $\cdot \sim u$ { p( u x  $\oplus x$  ,  $Sk$  } yr x•, { u| x% y} • x  $\{x \cdot x$  { } s, t p
- $\sim$  xzps}tux | p†x|  $\sim$  u, wx{ p < ptp  $\bullet$ }  $\bullet$  uyp
- $\{Sg\} \oplus \{W_0\} \$ s, OE $\} \oplus \{t \cdot u \hat{\ }$  xrp $\in p \sim x$ } • x • u • p } t | } € } } t pqx • y } % DE t p  $\cdot$ }  $\cdot$ uyu x GAM=Cx qx $\cdot$ x ~ $\cdot$ r }
	- $\sim$  u, wu• x
- Sftru•wx‰ , rutu|p‰~}t∙‡yp  $wp \$  ps  $ue$  |  $u$  z x |  $y$  } r u
- $S\%44Ay$  | uy.x‰ $\in \pm x f \cdot$  rp| u
- $SY, \bullet$ }{p $\bullet$   $\bullet$ y}{p-x $\bullet$ p(u~} $\bullet$ op y} $\bullet$ x  $Ex * ? = % # ) %$
- $\{S g\} \oplus \{W_0 \} \$ s, O $E \} \oplus \sim$ zp| x• p‹ p} s• p  $|x+u \in p \rightarrow \rightarrow \neg, \infty\}$  >  $\exists$  s  $\rightarrow$  Eusp
- Skrutul p % t uzx{ x + | p ~ } t  $\pm$  yp wp %E yp} x ) ) % (202: 4A~} t • ‡ yp
- ?) >  $G4$  < Tp, t x } x r x t u } < 4380 ?; 0 H4A  $epGep}$ %6,  $f uq$ , p•,  $s$  t x | u wp  $#$  \$" ~zp•  $f$  } • {, a { p r x  $\uparrow$  u% awx  $\dagger$  |,  $\sim$ } t • ‡ y, e p ~ x  $\bigoplus$  | ‰ ~ } t # \* ! %  $ZX. . . u | ..$  {  $wp * = 3S - Zp \cdot f$  }  $\cdot$  {  $, \quad$  ! 8=DG  $( > 0.0005 )$
- Sb}  $x \oplus x$  (CA40<4Awp u~• } t, y.  $x\%$  $pzx$   $pz$  •  $u$  •  $|p$  •  $xr$   $|$   $|$   $\{$   $\}$   $\vee$   $u$   $qx$  •  $x$   $y$   $|$  $f$  xs,  $\cdot$  x  $\oplus$  | t p y }  $\cdot$  x  $\oplus$  x x -  $\oplus$  4 g x g z x  $y$  % % y } •  $x \oplus x$  (CA40 < 4A y } % % % % wp € } r p| | p ?;D6& {, z • x { ut x%z| } %  $\sim$ } t •  $\uparrow$  ..x  $\sim$ } t • v pr p r uO x q • } % u  $tx$ %  $x, f$  }  $\cdot$  { p  $p$
- Sopt  $p$  %b $\sim$ }  $q$ }  $\check{S}$   $\uparrow$   $p$ |  $p \sim$ } t  $\uparrow$  yp wp  $(040 < 4A, y\ddot{S}, \dagger, \%$   $(Ex \times \{\}\$ s,  $OE) \oplus$  $\bullet$  u~ $\bullet$  } t, y. x%b $\pm$  x f  $\bullet$  } r p| x, + { u  $t \times \%$  • pw } % \* \*  $\times$  { y} % \* pt x | p ~ \* } %by•, %b ~ } t •  $\pm$  y, wp - 8=4  $\oplus$  pr x },
- $t \bullet$ . sx  $\sim$ zpl
- $S$  | ptp%p yp• py• u•  $x \oplus xy$  p >  $x$  < ?; 0H 4Ap‰qzx€ypx| • us• p..x‰€p #\$"
- $\{y^{\bullet}, v u \in U\{x \# OD\&DB, \sim^{\bullet} pr \mid xy\} \}$ t p•} • uyp f { } s, OE| } % bsu| u• x €p < u rxt u} t p•} • uyp ~ • xzxy} { ~ • u • • p  $v$  x r p  $v$ ,  $\#$  0DC&DB, yp} x E&34> ?;D6& wp 8445>GF 41 ~ • usz ut pt
- S`p,, r pŠ, % $\Omega$  x r uz x y } { q  $\cdot$  } % t } t p  $\circ$  p ypwp  $(O40 < 4A) > A < 26b$ ,  $\Theta$ p<sup>k</sup>, tp  $\bullet$  u~ $\bullet$  } t, y, %b  $\in$  u szpr | u f }  $\bullet$  { p $\bullet$  u ypy} }•r }•u| u•py} x r z p € x †yu
- #\$"  $(74$ ;; } y•, v u · u • pt | u ~} r• $\pm x$  $|u\{p \text{ up } \sim \bullet \text{ x} \{p \bullet | \text{ x} \dots \text{ x} \text{ S} \text{ x} \} \sim \text{Z} u\{u\} \bullet p \dots \text{ x} \text{ % }$ | p 34B G? 4B G? • pt, | p• %b, } r } %o  $\sim$  x tx  $\bigoplus$ { }  $\sim$  } z x s } | wp  $\bullet$  u  $\bigoplus$  x  $\bullet$  p  $\cdot$  u t } y ‰py..u| p• ∈pr Šu| | p ~• x{ u|, | p  $@1;4C$  $\bullet$  pt,  $|p \bullet x|$  p  $\oplus r \bullet u|$  u| x{,  $\bullet u \circ p$ % py} % swpt } r } Š pr p‰} € } r | u ~} •• uqu

- $i \cdot p \cdot p \sim x + p$  } s } t x | x y } % O E q x  $\cdot x$  Ps } t x| p ! & DGp | p 34B G ? , R | xypt p | x% wpvxruzp d}vtp OEi ~•}‰y•p|•x xzx \*=&0H}y•,vu‹p }⊕rp #\$" • x• x € } % € p| } s} t x | x y } % O Eu q x • x Ps} t x | p ! & DGp | p 001;4C, • u^ p% of pR
- $b$   $\cdot$  x  $\in$  x  $x$  x  $\in$  x  $x$
- 34=IIEH : CL>QE: 9>6DG< L>QB &'%
- 34=IIE : CL > @ E: 9 > 6 D G L > @
	- DCI CDK: GHN5DK: G5 &' % 5
- $34 = 11E$ :  $CL \times 2E$ :  $9 \times 2E$   $L \times 2E$  $8'$  % 5+=  $\overline{A}$

#### ÃI È ALUBONOI ON OKNONFMUL ONT RDOPS

<span id="page-26-0"></span>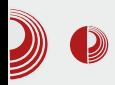

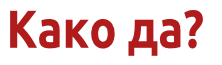

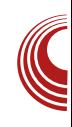

# Мала школа: Sigil (1. де<mark>о</mark>) Увод

#### Аутор: Дејан Маглов

C и гмо експанзије мобилних  $\rightarrow$ уређаја, паметних телефона са Android (ускоро FirefoxOS и Ubuntu Phone) оперативним системом, tablet-a, netbook-ова и мобилне интернет конекције која постаје доступна свима. Ова експанзија је толико интензивна да ће број корисника "паметних" уређаја и мобилног интернета ускоро премашити бројку корисника desktop рачунара и брзог фиксног интернета (ADSL, кабловски интернет). Овакав тренд захтева и од аутора интернет садржаја да му се прилагоде. Мобилни уређаји и мобилна конекција имају сасвим другачије принципе коришћења у односу на фиксни брзи интернет. Једно време, под утицајем фиксног брзог интернета са неограниченим протоком и уређајима са екранима од преко 20 инча. аутори интернет садржаја су престали да воде рачуна о количини и формату информација које постављају на интернет. Сад је време да се опет пресаберу и да поново почну да воде рачуна о корисницима са малим екранима и ограниченим приступом интернету (плаћање по протоку). Осим тога, стасала је и генерација којој су Facebook и Twitter почетне странице за претрагу и информисање на интернету, а не Google или неки други претраживачи. То је разлог да аутори користе оне

формате који су погодни за оглашавање и преузимање директно са друштвених мрежа.

Све се прилагођава овој новој техници и новим навикама, па и окружења радне површи оперативних система. Desktop корисници негодују због појава окружења радне површи као што су GNOME 3, Unity или Metro на Windows-y 8, покушавајући да оне огромне дугмиће "угањају" мишем. Треба та окружења пробати на touch screen уређајима и одмах ће бити јасно чему служе и зашто изгледају тако како изгледају. Пошто су велики већ схватили "одакле ветар дува" и где носи, крајње време је и да се појединци прилагоде и укључе V TV "CTDVİV".

## ePUB

PDF (Portable Document Format) je много квалитетан формат за било какву врсту електронске публикације. Осим тога, одличан је полупроизвод у ланцу израде штампаних публикација. Он је директни улазни материјал за штампу. И поред свих тих добрих особина, није добар за мобилне урећаје и мобилни интернет. PDF је фиксиран формат и не прилагођава се различитим vpeћајима (екранима). Да би имале савршен квалитет, PDF датотеке су често превише велике за мобилни

## KZcg ^ Z

 $x$  |  $\bullet$  u $\bullet$  | u $\bullet$  |  $\}$  %  $\bullet$  pwz} s t p p,  $\bullet$  }  $\bullet$  x  $\bullet$  pw {x€zu } y}•x‡0Ei(, |uy}s t•,s}s  $f$ zuy $\bigoplus$ qxz|x%bs  $f$ } $\bigoplus$ p $\bigoplus$  wp  $\bigoplus$ }%b  $\sim$ , QZXYD. X $\%$ b

 $4%$ %b $\bigoplus\{ \}$  %bt p| } t 4 1 >>: f }  $\bullet$  { p $\circ$  p,  $y}$ %  $\leftarrow$ pt p xw{ u^, }  $\leftarrow$ pzx, x %

g} €zu % p 4% % b | p% p €, ~Šu | x % 64  $1 >>: f \cdot \{p \cdot q\} t \cdot \text{vprp } \theta \} \cdot \theta$  $f$ , | y.x%byp} % x y} { ~p•xqxzp| %b€p s} • } r }  $f{x}$  4 1>>: † x • p† x { p bp} x y } t % p x 4% % by  $\{-py \bullet p \mid f \bullet \{ p \bullet x$  $f$  tu  $f$  =  $\{$  | pzpwx, % dt | } % dt p $\{$   $\}$   $\bullet$  u. x f | }  $\pm \cdot \cdot$  • pwzxy, ‰% x 4% % = xzps}t  $\text{S} \times \text{R} \oplus 4\%$  p, • u^p‰ | p y } { u  $\text{E}$ u t } y,  $\{ u | \bullet \uparrow x \bullet p \% \right. \Rightarrow \{ \oplus p\% b, x \oplus \} \{ \} qzxy, x$  $f$  }  $\bullet$  { p $\bullet$ , quw } qwx  $\bullet$  p | p ,  $\bullet$  u^ p‰} ~u $\bullet$  p •xr|x €x€u{ yp} x ~•}s•p{ wp  $\sim$  uszut %  $\iff$   $\iff$   $\text{p\%}\times\text{e}$  {, t  $\text{p\%}\times\text{f}$ } s, O  $\downarrow$   $\leftrightarrow$  tp q, tu, zpw x t } y, { u| • wp  $\pm \cdot p\{-x, 4\%$  yp} x % wpt  $\cdot$  v pr p  $\{\theta\}$ r|p f } • { p•x• p(p • uy  $\Theta$ p x }  $\Theta$ p  $\uparrow$  p% of p pzx  $\bigoplus$  • py}  $\uparrow$  u ~• xzps}  $\uparrow$  pr p ~• }  $\lbrace \bigoplus \rbrace$  •,  $\sim$ }  $\sim$ , • x| •u•|u•  $\lbrace \bigoplus \rbrace$  • p| x.u f  $\lbrace \bigoplus \rbrace$  $r | p f$  + {  $p \cdot x \cdot p$  \cdot p x |  $\cdot u \cdot$  |  $u \cdot \theta \cdot p$ | x...u  $\{\Theta$ p‰ | u~• } { u u| p pzx  $\Theta$   $\Theta$ • p| x.p  $\sim$  xzps}  $\hat{p}$  prp  $\sim$  uszut pt,  $\bullet$  uw} z, ..x\%  $uy \cdot p | p \times \cdot py$ } t  $p\overset{\sim}{S} u j py$  ‰ x y} t 4% p bpt  $\bullet$  { u t } t p{ } t p %b  $\bullet$  } ~ }  $\bullet$  ~, | }  $\exists$  q { t p| f }  $\bullet$  { p $\bullet$  t } q x % { } t p %  $\bullet$  } xt upzp  $\left| f \right| \cdot \left\{ p \bullet \text{ wp uzuy} \bullet \bullet \right\} \right| \oplus y \cup \neg y \cap \neg y$ 

 $yp.x\%$ 

#### F e bi kbmbcZobsZ

ep  $\sim$  rx  $\sim$ } szut  $\Theta$ u  $\bullet$ u  $f$ , | y. x‰, % od | } % ot p. } .u.x 4% p qx { } szu t p  $x$ wszut p‰ r•z} y}{ ~zxy}rp|} k  $\oplus$ rp  $\bullet$  x  $x \in y$   $\bullet$  x  $\downarrow$  OEI u  $\in$   $\bigoplus$  p $\bullet$  u t  $\{q \bullet\} \sim$  W p • u • u, | } z } sx‰ x z u~ }  $\in$  , ~py } r p | u b}t 4% p | x‡ • p | x% b € y • x r u| } Yy} , w{ u•u qxz} y}‰ 4%\* tp•}•uy, x ~• ux { u|,%boru 4?D1 uy € u| wx%o, l&? t}qxOE.•u € u | p tzp|, frpyrp / % p• "xrp { } v u t p € u • p€ - py, ‰ x t p € u  $r \times t \times$  t tusp  $f(x) = \frac{f(x)}{2} + \frac{f(x)}{2} +$ •}  $\in$   $\bigoplus$ { } zu~}  $\in$  } vu| u ) " ! t p•} •uyu xzx - )" ! €zxyu rxt u} x p, t x}  $\{$  p•u• x%z ..u| •• pzxw} r p| x ((f} • {  $p^e$  )" ! t  $p^e$ }  $\bullet$  uyp t } t  $p^e$  | x f } |  $\bullet$  } r x x - "! t p • } • uyp y } % b • } \ f u t • v x | p } y, ~, x 4 1>>: †x•p†, } q%p i < pr p st u %b i • p x y}%‰{ • ut }{ t p ~• xypw,%b bpt p €u  $\{rpy\}$  xw , •• p ~} szut p 4% rx $\downarrow$ u  $2x \uparrow x$  | p }  $qx \uparrow |$ , )" ! F41 ~ uwu| • p ..x‰ quw 0E0(248?Cp % % x }  $\bigoplus pzx_n$  $|\}rx, -u, |\}z\}$  sx%  $|us|$  p | uy, ~, qzx yp.x‰ VV‡ % ut | p • pwzxyp % + +} | u  $\sim$ }  $\Theta$ } ‰ & 34G7G; t p•} • uyp yp} ~} † u  $\bullet$ | p ru $CE$ <sub>6</sub> wp $\bullet$ } wpt, v u| - "!

a €y, € x‰ x| •u• | u• t xwp% d• x qx  $\{\}$  SZX 4%  $\{$   $p_{\bullet}$  pr x  $\bullet$  x, w  $\sim\}$  {  $\}$  CE  $\{$ p{  $\}$ •  $uy \oplus ut x \bullet$  } • p x ur u| •, pz| } | uy } s ~  $\bullet$  }  $s^{\bullet} p$  {  $p$  wp }  $q^{\bullet} pt$ ,  $\infty$  xyp "% b} zxy} y}{ ~zxy}rp| x p•• py•xrp| OE qx•x p wp, rpŠ, % $\Omega$   $\&$  (( yp  $\bigoplus$  pt | } { f }  $\cdot$  { p •x•p $\left\{ \cdot \right\}$ , { } s, OE}  $\oplus x \in \text{ruzxyu}$  f r } { tu{x ⊕ x f x y p. x % d 4% p { } v t p € } } q• pt } r pzx F41 t xwp%du• u x t pzx x{ xt u‰ ypy} % t p, ~} • • uqu t } % w p  $\left\{ u \in \mathbb{R}^n \mid x \in \mathbb{R}^n \mid f \right\}$  of p.x% of p | u qx  $\bullet\bullet$  u

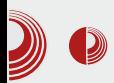

бали да буду разочарани они који се нису до сада сусретали са web диза- $|{}$  iном, HTML-ом, CSS-ом, XML-ом. Њима у помоћ стиже програм Sigil.

## Sigil - увод

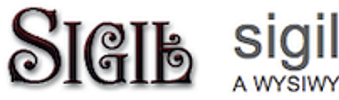

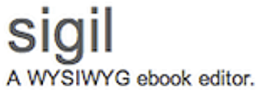

Sigil је наменски ePUB едитор. Објављен је под GNU GPLv3 лиценцом. Може да се преузме са званичне интернет странице и то у облику бинарних пакета за Windows и Mac X OS, као и у облику изворног кода за компајлирање на свим системима. Многе Linux дистрибуције имају већ припремљене бинарне пакете у својим или у посебним програмским складиштима која могу накнадно да се додају са бинарним пакетима Sigil-a.

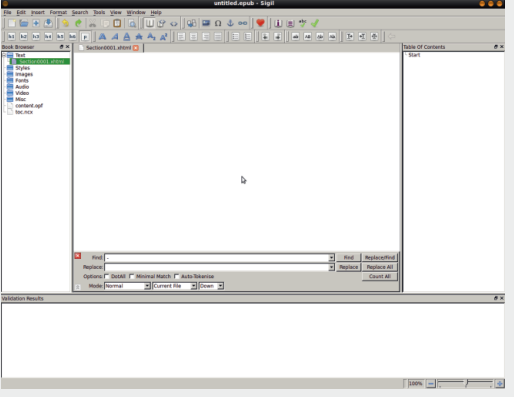

Sigil даје пуну помоћ свом кориснику при изради жељене *ePUB* публикације. To je *WYSIWYG* програм (What You See Is What You Get), буквалан превод на српски: Шта видиш, то ћеш и да

## Мала школа: Sigil

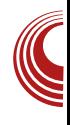

добијеш. Захваљујући овој технологији, HTML странице се формирају једноставно као у текст процесору, а сам HTML се у позадини аутоматски генерише. Знање *HTML*-а се због тога своди само на надгледање, или чак и није потребно. CSS може да буде имплементиран у публикацију, што дизајнеру нуди више могућности, али није неопходан, пошто и само форматирање кроз едитор даје сасвим пристојне резултате. На кориснику је само да отвори и направи потребан број страница, све остало Sigil ради сам. Под страницама се подразумевају целине (чланци, поглавља), а не физичке странице. Физичке странице зависе од прегледача (ePUB читача) који их генерише у односу на расположиви простор. HTML странице које формира Sigil су засебне целине од којих накнадно може аутоматски формирати садржај са навигацијом за лакше проналажење информација у публикацији. Кроз едитор се могу додавати слике, видео и аудио садржаји по жељи.

Sigil снима документ директно у *.epub* датотеку. То подразумева снимање свих направљених HTML страница, увезених слика, видео и аудио материјала, аутоматско формирање *XML* датотеке која све то повезује у целину и компресовање свега тога у  $ZIP$  архиву са екстензијом .epub. Завршена и снимљена .*epub* датотека је спремна за објављивање.

## За крај епизоде

Надамо се да смо вам дали довољно информација за почетак и да смо вас

## <span id="page-29-0"></span>KZcg ^ Z

 $wpx | \cdot u \cdot u \in \text{rpzx}$   $wp \text{fp}\text{%o} \sim \text{sp}($ - k  $|p \cdot ut| x_{n} \sim p \cdot |p \oplus pr p y_{p} \sim x Q \oplus \{\} r p \in$ ypy} t p ~} †| u•u | p~• pr x•u €}‰uzu у•• } | €у, ~, qzxyp. x‰ €р {, z•x{ ut x‰ z| x{ for • v p%d ypy} t p %b, zu~‡ p• u t}t p•u | pr x sp. .x‰x €pt • v p‰`p | u⊕• ~Šxrutp%k{} x zx|y}ru yp x|•u•|u• t } y, { u| • p. .x‰ | p u| szu€y} { % wxy, ~ p { } v u • u x €p{ x t p €u , ~} w| p • u €p  $\sim x \mid . . x \sim x \{ p \cdot pt p , \} \{ \sim s \} s \cdot p \{ , \}$ 

i zxyp  $0; 81, 44$  ?D1  $\sim$  uszut pt

ep⊕prxOEu €uQ

 $b$   $\cdot$  x  $\in$  x z x | y } r x

- $34 = 11E$ :  $CL \times 2E$ :  $9 \times 2E$   $L \times 2E$ DBE6GHDC5D:5: 7DD@5:DGB6IH
- $34 = 11E$ : CL  $8E: 956$  DG: L  $88 + x5$ **GFFASGISOC**
- $34 = \text{IIE}$  8D9: <DD<A 8DB E H $\times$ A
- $34 = HE$  H<sub>X</sub>A<DD<A8D9: 8DB :  $AB$ H  $+x\sqrt{3}$ - H (5 J $\sqrt{9}$ : 5 5 5 : EJ7

Kgdbcg  $+58$ cgi bj f bcZs\_ hgki  $[Ifg \wedge Z]$ hi ge f b j bs Zdbo Z

tp  $\sim$ }  $\Theta$ prx  $\bullet$ u{, |p f} $\bullet$ ,{,  $\Theta$  $|p \in 2$  r } {  $R x$ %zx.p %bxws} • uzpR tp  $\sim$  utz } v x tp  $\sim$  uy } y } { p| t| u  $ZX|X\%$ b, ~ $DZXZD\$ ~, tp  $\oplus$  vpzx |p ~• u•,, }t| }s tp ‰  $\sim$  { pt x } • u{, G ? & p, y } % % % + u† }  $\&$ % $z$ x.xp|u}zp{~x t p ~x•p y}‰ | } r, €x%zx.., •• uqp  $x \in PZ$ t p x € • pr x t p €u | u ypv u x ws} • uz p  $\vert x\%$  qxzp, rp••x  $\vert \text{us} \rangle \sim \text{us} \cdot \text{uzy}$ , €zut uzuy•• x†| } s, t p• p tp  $\sim$  utz} v x  $\oplus$  u { } s, OE r  $\oplus$  u |} $rx,$   $\oplus$ % $zx \ldots p$  $y$ }% OE • uOE t p ~• } qzu{ ~• us} • uzu  $\&$ %zx..u | x%b ~ } qzu{ t x  $\leftrightarrow$  } 6 q  $\circ$  } qzu{ €p ~• us} • uzx{ €x%zx..p{ p % t uCE ~ x‰rŠu| 1D6 |p < 088⊨6 zx€n {p 34E4;>?4A6  $\sim$ } tu•| xy t p  $\sim$ • ut z} v x x|  $\bigoplus$  pzx• p< u " 82A>B>5C } ru€x%pzx..u t p wp•• ~p < 08 } r x { p ~} +u• | x y } r }  $<$  08  $\bigoplus$  t, tu tp ypvutp "&2ABB-5C}rp €x%zx..p  $\bigoplus$ pz| } ~ } ~zprŠ, ‰x t p  $\bigoplus$   $\bigoplus$  pz| } { } • p •u⊕p••}rp•x tp qx €u r•p•xzp, |}•  ${pz,$ qxr ‡ x ! & DG y } • x € x y y } ‰ ‰ ‰ % ± py•xrp | p  $f$  } • , {, t p ~ • ut z } v x  $x |$   $\bigoplus$  pzx• p( u ??;4 } ru  $\frac{1}{2}$  +#.  $\frac{1}{2}$ % x| } rp

#### ÃI È ALUBONOI ON OKNONFMUL ONT RDOPS

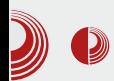

тивног дизајна за само 250 долара.

20 да каже да iSijalica није слободна и да има мање функција него 20 пута іефтиниіа обична сиіалица.

15 да предложе инсталацију сијалице домаће производње.

ЗО да реагују и кажу да су сијалице домаће производње само осакаћене верзије оригиналних увозних сијалица и да не би добио ништа инсталацијом домаћих сијалица.

23 да се слажу да мора да буде или млечна (бела) или прозирна (транспарентна) сијалица.

1 да подсети све да је правилно име  $GNU/$ cujaлица.

**1** да каже да је сијалица само мамац за бубице, а да се прави Linux корисник не боји мрака.

1 ће објавити тачан модел сијалице коју жели да инсталира.

217 да дискредитује изабран модел и да предложи неки други.

6 да упозори да изабрани модел има неслободне елементе и да треба користити неки други слободни модел. 20 ће потврдити да модели, који су 100% слободни, нису компатибилни са прекидачима.

(претходних 6 предлаже замену и прекидача)

1 да заурла: "ПРЕКИНИТЕ РАСПРАВУ, ЗАМЕНИТЕ ТУ СИЈАЛИЦУ, ЗА МИЛОГ **BOFA!"** 

350 да пита претходног корисника што помиње Бога. Бог је научно неутемељена појава.

## Забавне стране

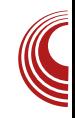

1 да каже да он не верује сијалицама које праве корпорације. Верује само сијалицама које производи заједница.

1 he v *post* поставити линк ка *ODF* документу, како направити сам сијалицу помоћу нацрта.

14 ће се жалити на формат документације и тражити исту у txt или LaTeX формату.

5 да се јаве и кажу како им се не свиђа дотадашња дискусија и да ће они

> "форковати" кућну електричну инсталацију и инсталирати боље лампе.

> > 1 да постави серију команди за замену сијалице.

1 се жали да је покренуо команде, али добија *error* поруку.

1 да објасни да команде мора да покрене са root привилегијама.

Укупно: 1296 (односно сви читаоци ЛиБРЕ! часописа)

## Ha kpajy

Отац првог корисника оде у продавницу и купи најјефтинију сијалицу.

## <span id="page-31-0"></span>Oj dg[  $Zr Zu$   $-$

# Rdg[g^f \_ Zdk\_i f Zkb\ \_  $+8073$  81-02 21

Y, •} • Yzuy fol t p• i • pl x for Šur x Œ

8=3>FB G?;>A4A% b ~} t • pw { urp  $\vert x \vert$ ,  $\sim$ • pr  $\vert xy$  t p•} • uyp  $\vert p \vert$   $\sim$  u• p  $\mathbf{L}$ • xr | } {  $6x + 6y$  , "  $2x + 6y$ ,  $8-3$ >FB ~}  $tur \nvert t \nvert ru \cdot w \cdot w_0$ ,  $\&3 > FB$  ~ p | pt pŠ u  $a\{p\%Q\bar{x}, rxt, tp\in\{0\}, \sim\}$  • uyz}{  $\sim$ u•x}t, R}•p}Rtp •ptx{ |p}~u  $\{x \quad \%$  | ut }  $\bigoplus p \%$  }  $\bigcup x f x$  | u | sz >;?7&, -• pr | xy t p•} • uyp y} %  $y\} \cdot x \oplus x$  | p DID= $CD$ , bpy | qx, , , & 3>FB,  $\uparrow \bullet$ } P, t } q| x%R  $\bullet$  pt x} ~} †u} €p{ tp x ⊕ • pv,‰{ €z}q}t|u pz•u• | p•xru, 8=3>FB G?;>A4A,

 $!10/$ 

 $i$  zxyp  $-4 \Rightarrow i \Rightarrow j \Rightarrow j \Rightarrow k$ 

 $-4 \Rightarrow 4 \Rightarrow -$  %b,  $\sim$  pr| xy tpo} • uyp y} %b  $\oplus$  $r u$ } { p q  $w$ } ~ } y  $v$  uOEu f t z x y, ‰ sp x  $\sim$  u| }  $\oplus$  r }  $\oplus$  % % %  $\times$   $\oplus$  x { } s, OE x|  $\bigoplus$ pzx•p•x |p \* (fzu‡ {u{}•x‰ p  $wp \times \{$  sp ~} ~} •• uqx ~} y• u• p• x | p  $qxz$ } y}% of  $\bullet$  p†, | p $\bullet$ , y}% o x{ p x|  $\bigoplus$  p  $ZX \cdot p$  ,  $\&3>F B$  ~u  $p \cdot XT$  x  $\&6f$  u{

f r } %  $\sim$  } s  $p$  { x | x {  $pzx \oplus xy$  } s t xwp%dp pzx ~} • ut •} sp ~}  $f$ ut, %bt }  $f$ ep  $y$   $\cdot$  x  $\in$  x, { } s, O  $\in$   $\in$  x d u| x z x +| } ru}{p %bw ptp%p { } s,  $CF$  }  $\ominus$  } • r p• p(p)  $rx \ddagger u$  % and  $tpvp$ ,  $\} yr x \bullet$ , % at  $|\} s \sim \} w \bullet p$  $\sim$  \ s o p{ p yp} x  $\sim$  \ t o pw { ur p| p  $\sim$  u  $\frac{1}{x}$ .p | p • p  $\bigoplus$  p • , • x wp • , • pt  $\left( \cdot \right)$  , P 53. "R  $ks$ • p<sup>o</sup> u| p ~• u•• psp t p•} • uyp • pt x r u}  $\{$  p q • w i x yr pzx • u • | } pzx | u • pt x qp $\ddagger$ . • upz| } { r • u{ u|, %e py..x% -• u•• psu ~} †x ( u • uy ypt p ~• x• x€ u• u • peu•  $P$  05' 3R p | u t } y y, ..p•u yŠ, †| u • u†x huw, z•p•x ~• u•• psu €u ~}%rŠ,‰. q}  $\uparrow$  | } { ~p| uz, ~p ypt p v uz x • u t p  $W^{\bullet}$ r }  $\bullet$  x $\bullet$ u  $\bullet$ u  $\bullet$ uw z $\bullet$ p $\bullet$ u { }  $\bullet$  p $\bullet$ u  $\bullet$  }  $P$ -u‡ pypR, • pt x•x xwq} • } { } ~.. x% xw  $\{ u | X\%$  xzx py} rp $\{ \%$  zpy $\downarrow u \{ \}$  vu•u €p{ } € p < x • x r uz x † x | , ~ p| uz p | p  $|, z, x \rangle$  O E  $\oplus x$  | p • p‰ | p†x|  $wper\}$  •  $x \cdot x$  |  $u \oplus p \cdot x$  i • p| t  $p \cdot t$  | u } ~... % wp y• u•p‹ u y•} w f p€.xyzu | pwpt  $|p_{\sim}$  ut s  $\cdot$  u yp  $x \neq$   $|r|u \rangle \sim u$  p.  $x\%$  $|pt \langle x|p \rangle \rangle \sim x \cdot p\%$ <sub>0</sub> $x \in L.x$  | pzu~x x  $\{q \bullet x \downarrow x \in zpy\} \sim x \oplus z$ ,  $\sim p \uparrow |u|$ ,  $\{q z xy\}$ 

#### ÃI È ALUBONOI ON OKNONFMUL ONT RDOPS

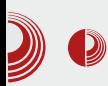

## Слободне алтернативе Windows Explorer-y

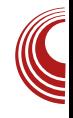

иконица. Истовремено баратање фасциклама и датотекама не ради. На пример, уколико желите да прекопирате фасциклу у којој се налази више датотека, биће прекопирана само фасцикла, без датотека у њој. Могуће је баратати са више датотека или фасцикли одједном, али није могуће извршити брисање датотеке или фасцикле. Програм не поседује могућност смањеног приказа слика, па му је и то једна од мана. На основу свега наведеног, овај програм не може да се користи као примарни управник датотека, али може да послужи као његова привремена замена.

## ultraMaGe

ultraMaGe је управник датотека чији се интерфејс заснива на подељеном приказу прозора. Прозор је подељен на два дела, који представљају засебне целине, са циљем да се максимално олакша манипулација фасциклама и датотекама. За разлику од програма Xenon, ultraMaGe омогућава истовремено баратање са више датотека или фасцикли. Не поседује могућност отварања нових језичака, али су зато све остале могућности које програм нуди функционалне, тј. раде.

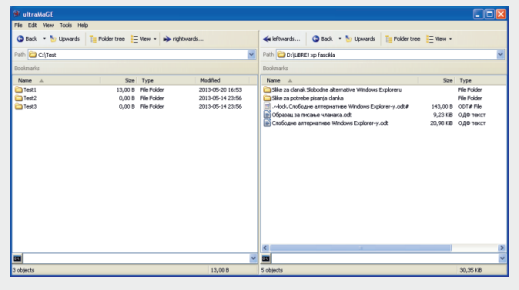

Слика 2 *ultraMaGe* управник датотека

Програм поседује и уграђен калкулатор MD5 сума, па веома лако можете проверити веродостојност неке датотеке. Није могућ умањени приказ слика што је, можда, и једини недостатак овог програма. Но, имајући у виду да је овај програм преносив, јер уопште није потребно инсталирати га, већ је довољно само га покренути (било са чврстог диска или преносне мемориje), може се користити и као примарни управник датотека.

## **SurF**

SurF је управник датотека који посвећује велику пажњу што бољој прегледности и функционалности. За разлику од других управника датотека, SurF ставља велики акценат на хијерархијску структуру фасцикла, па је могуће буквално видети хијерархијско стабло свих отворених фасцикли.

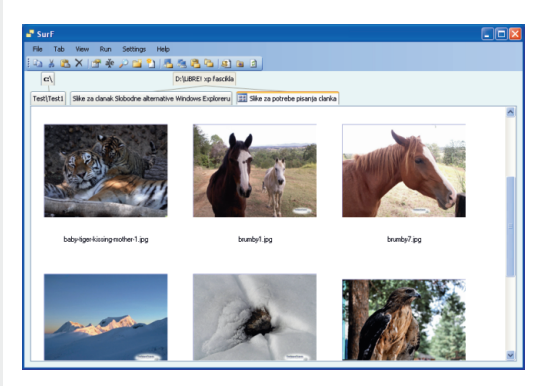

Слика 3 SurF управник датотека

Програм поседује могућност умањеног приказа слика, при чему је могуће дефинисати величину таквих приказа у широком опсегу дефинисаних вредности. Могућности за отварање новог

## Oj dg[  $Zr Zu$  \_

%ww.typ € q•}%u Wut|} ⊕pr|} | u ~} € } % xzp €x † | } } • r p• p‹ u | } r } s % wx † yp ⊕ pt • u ∈ {, y } % % ∈ u • u |, • | } | pz p WX{ } ruCEEu | } rx %ww.tpy } • rp• p xwq}  $\cdot$  } { } ~ . . x % b x w { u| x % e p  $\cdot$  p% p  $\uparrow$  x |  $\oplus$ { } v u , | } r } { % bb/k + y, } • r } • x • x • p + | p  $p - 4 z$ ,  $\bullet$  |  $p - p \circ p$  |  $p$  |  $p \uparrow x$ |  $y$  %  $p$  |  $p$  $|p\%x \text{+} u \}$ ts}rp•p qxz}tp ‰•}xwq} •}{ p~€ z, •| u ~, •p‹ u y}‰∈u ~• u•"} t | } wp~p{  $\bullet$ xzx, ~ $\bullet$ xr $\bullet$  u{ u|, { u{ }  $\bullet$  x‰  $2;8$ <sup>1</sup>>0A3 xzx xwq} • } { } t • u^ u| u f p € ..xyzu xw  $\bigoplus$  pqzp f p $\bigoplus$ .xyzx f r p‰ $\cdot$ e}  $\{S^{\bullet} p\}$  %b  $\{p\}$  u  $\sim$  u|  $\} \in x \times |x\%$ b  $\sim\}$   $\bullet \bullet u$  $q$ | } x|  $\bigoplus$  pzx• p•x sp ~p x{ p  $\bigoplus$  u,  $\bigoplus$  } ru t p  $f(x)$  v  $x \oplus x$  y p  $\sim x$  p  $x \rightarrow -r$  x y  $tp\bullet\} \bullet$ uyp

## $.50.7$   $\frac{\#}{8}$  2

 $\langle$  D >  $\langle$  < 0=34A py..u| p•  $\oplus$  pr Š p | p  $\downarrow$  •}  $q\}$   $\check{S}$ ,  $\}$  • sp| xw| r p|  $\}$   $\oplus$  , • pt , b p} x y } t  $\text{S} \cup \text{p}$  trp % t | pyp t uzp pzx ~ } • ut  $|\}rx, \{\}s, \text{OE}\} \oplus x \ \text{k} \}$  qp t uzp ~  $\}w \bullet p$  $\exists$  wp $\exists$ uq| } { } v u } • r } • x • x ~ • } x w }  $\text{S}$  p | q · } % bux t pyp k  $\oplus$  p ·  $\oplus$  } % · p. x % b  $\sim$  \vpwp  $\oplus$  \q\tp \ ~ \e \e \ \vp ~ p . x. x  $\%$  v}  $\%$  %  $\%$  +  $\bullet$  u|,  $\bullet$  | } py $\bullet$ , uz|p, ~ $\bullet$  } s• p{, j py} ^ u •, € x ~• u†x..u wp • pt €p  $y$  •  $x \oplus x \cdot x$  x ~, •  $u$  { ~  $u \uparrow x \dots p$   $\oplus$  •  $p \oplus p$  $\bullet$ ,  $\bullet$  U

i zxyp  $\langle D \rangle << 0 = 34A$ ,  $\sim$  pr  $|xy|$  p  $\sim$  uyp

 $< D > < O = 34A$  % ru}{p y}| f x s, • pqxzp| [uzxyx py..u| p• ‰€prŠu| | p y} • x  $\updownarrow$  OE ( u ~ u + x . p  $\oplus$  • p  $\oplus$  p, • u d p  $|p\{, \frac{\%}{\phi}\}\rangle$   $\uparrow \bullet\}$  | u{ p, s• p^ u|  $\bigoplus$  p( u| x  $\sim$  xypw  $\&$  xyp yp} x  $\bullet$ }  $\downarrow \bullet$ } | x%b  $\sim$  u |}€xr ruŒ€u {}•p yzp€x†|} x|∈∍p  $ZX^{\bullet} P^{\bullet} X e$   $\} X \sim \{ \bullet \text{ ut } \bullet \} SP \text{ ru}^{\bullet}, \% \{ \} \text{ tp }$ OEI  $\{ \text{p\%} \circ \cdot \}$  so  $\text{p} \{ \text{p\%} \sim \cdot \}$   $\{ \text{p\%} \sim \cdot \}$ y}•x€ xyp

## 81-022

 $G$ :>AIA €u | u • pwzxy,‰ ~, | } } t  $8-3>FB$  $G$ :>AlAp qp• rxw, uz|}  $du^{\hat{}}$ ,  $\bullet$   $x$  { wp  $\cdot$  pwzxy, } t, & 3>FB % $_{\rm 0}$  ~ xzx+| }  $G$ :>Al $\mathsf{Ap}$  $G$ :>AIA v} | f xs, • pqxzp| f ~..x‰ y}‰ €u ~} €u q| } xwt r p% -• x , - } •• uqx } r } s -• } s• p  $\{p \%$ b $\{\}$  S, O  $E\}$   $\Theta$   $\}$   $\bullet$  r  $p \bullet p \circ p$  r  $x \ddagger u$  % by  $x \ddagger u$  $\{\text{pvp } \pm \bullet\}$   $\oplus$  { } v u ,  $\uparrow$ x | x • x x ~} t • pw  $\{ \text{ur } p \}$  { ~ \* u + x . } {  $\oplus$  \* p  $\oplus$  p \* , \* u P 53. "R

i zxyp G?;>A4A , ~●pr|xytp●}●uyp

 $g \cdot$ } s  $p\{ \rightarrow\}$  Eut, ‰, s  $p \cap u \times f$  p  $u \times x$ ~ • xypw €zxyp kw •} ‰ x ~ • u|} €xr ‰ •  $|x\%_{\text{1}} \rangle \bullet \bullet$  uq  $|x| \oplus pzx \bullet p\bullet x$  sp t p qx  $\oplus$ y} • x <del>⊙</del>x} ruOE ‰ t } r } Š | } <del>©</del> { } ~} y• u|, •x xw•  $\ddagger$  |, t p•} • uy, ky} zxy} wp|u{p•x{}{pz} $\oplus$ zpqx‰}twxr, •pt, ~\* } s\* p{ p yp} x \* u\*yp pzx x\* x\*x\* p%Qb  $y \cdot p, x \cdot p \cdot p \sim y \cdot p \cdot p$  { } v u{ } t p r p{

#### ÃI EVÜLBONOI QN OKNONFIVIL ONT R DOPS

## $Rdq[ q^{\wedge} f \quad Zdk \quad i \ f \ Zkb \rangle \quad +8073 \quad 81-02 \quad 21$

 $\sim$  u~} •,  $\uparrow$ x{ } } r p‰  $\sim$  pr | xy t p•} •uyp  $y$ p} ~} t • pw { ur p| x ~• } s• p{ • u | p{ u| u  $|$  pr p $\uparrow$  u{ • p $\dagger$ ,  $|$  p•,

#### 5\$+% 81-02' 2

D182 G?;>A4A py..u| p•  $\Theta$ pr Š p | p  $\pm \bullet$ }  $ruCE \rightarrow \rightarrow \bullet \text{ uq}$ ,  $r \bullet ut \rightarrow \bullet \rightarrow \text{sep}$ { p d } s, OE }  $\bigoplus$  } • r p• p‹ p r x ‡ u ‰wx † pyp ‰ ..u| •• pz| p py• xr| }  $\oplus$  } y} y} %  $\oplus$  $x$ ws• p^, ‰ x { | } su t •, su ~} s} t | }  $\bigoplus x$  $\{r\}$  s ~• } s• p{ p g• } s• p{ % t }  $\bigoplus p$  $y\}$  |  $f$  xs, • pqxzp| ~• x †u{,  $\oplus$  x  $| p$ ‰(  $\times$  %  $\times$  ) ~ . .  $x$ % p { } v u , ~• pr Š p• x % $k \mid \} \oplus \text{pr} \mid x \{$  wpt pr p‹u{ ~p• p{ u•• p 536' xzx (#.4'

 $pz \cdot u \cdot | p \cdot x \cdot u \sim \} \oplus \$ % du<sup>o</sup>,  $\cdot x \{ , y \}$  $ZXY$ } |  $p \in x \cdot p \cdot u$   $y$ }  $\%$  %  $b$  } t | pr ut u| x.  $\sim$ • pr  $\vert$  xyp t p•} • uyp  $\vert$  p‰} Š x { } v u{ } t p r p{ ypv u{ } t p  $\in \bullet$  } x ~py t r p  $~\sim$  } s• p{ p < D >< < 0=34A x D182  $G$ ;>A4A ex $f$  } { } szx t p  $f$ u } t z,  $\uparrow$ x { }  $y$ } ‰ % } t } r p t r p q } Š x ~p r p{ wp• }  $\sim$  u~} •  $+$  %d} } qp ep%a} Š u qx qxz}  $y$ pt p qx ~}  $\leftrightarrow$ } %p} •• u $\overline{Ox}$  y} % qx, wu}  $\Theta\{\}$  | p‰} Šu x } t %ut | } s x } t t • s} s  $\{$  t wxr  $\} \oplus x \quad y\}$  | f xs, • pqxz|  $\} \oplus \}$ t  $D182 G$ ;>A4Ap yp} x ~• uszut | }  $\leftrightarrow$  x  $%$   $\{ \}$   $\{ \}$   $\{ \}$   $\{ \}$   $\{ \}$   $\{ \}$   $\{ \}$   $\{ \}$   $\{ \}$   $\{ \}$   $\{ \}$   $\{ \}$   $\{ \}$   $\{ \}$   $\{ \}$   $\{ \}$   $\{ \}$   $\{ \}$   $\{ \}$   $\{ \}$   $\{ \}$   $\{ \}$   $\{ \}$   $\{ \}$   $\{ \}$   $\{ \}$   $\{ \}$   $\{ \}$   $\{ \}$   $\{ \}$   $\{ \}$  •pt p qx •pypr  $\sim$   $\$  s• p{ qx } xt upz| p wp{ u| p, 8=3>FB G?:>A4A.

```
b • x \notin x zx| y} r x
3 4=IIE M CDC
   EDG67A: HDJG8: ;DG:: C: I
3 4 =IIE JAIG6B 6<: HDJG8: ;DG<: C: I
34 = IIEHKEGD<G6B B 5C \cdot C: I
3 4 =IIE L L L B J8DB B 6C9: G8DB
3 4 =IIE : MEADG: GEAJHEAJH8DB
3.4 = \text{IIE} LLL 8J7\text{A}G6AN8DB 8:
```
izxyp  $D182 G$ ;>A4A, ~• pr | xy t p•} •uyp

 $g \cdot$   $g \cdot g$   $\sim$   $\frac{1}{2}$   $\frac{1}{2}$   $\frac$  $\bullet$ uy $\bullet$ p ky}zxy} xww $\{u\}$   $\bullet$ }  $\{ \bullet \}$  $\sim$   $\$  s• p{  $\mid x\%$   $\sim$  u| }  $\epsilon$ xr ruCE  $\epsilon$ u  $\sim$  r }  $\{\} \cdot p \times \theta p$ zx • p•x t p qx  $\theta$ u y $\} \cdot x \theta x$ }  $\{$   $\}$  v u{  $\}$  sp ~• u~} •,  $\uparrow$ x • x  $\downarrow$  yp} ~} t • pw  $\{$  ur p| x , ~• pr | xy t p•} •uyp | p r p $\downarrow$  u $\{$  $\bullet$  p†,  $|p\bullet, \degree$  % $\bullet$   $\oplus$   $\bullet$   $\vee$  ypwp} yp} ru} { p q $\bullet$  w  $x \in \text{puzzpl}$  .  $f \in \text{pv}$  t | ur | } {  $\bullet$  pt .

 $|ky\rangle$  zxy}  $\oplus x \bullet p \bullet u y} \$  % % %  $t$  | pr ut u| x, ,~• pr | xyp t p•} •uyp | p‰}Š x wp r p€ yp} pz•u• | p•xr p , 8=3>F B G?;>A4A'  $|$  p‰} Š u ‰t p €r pyx ~} ‰t x | p†| } z x †| }  $\bullet$ u $\bigoplus x \bullet p \bullet u \times t$  } | u $\bigoplus v \bullet u$  } t z, y,  $\bigoplus x \cdot d \times$  $\{\{\}\}$   $\{\oplus\}$   $\{\}$   $\bullet$  uzx tp rp{  $\{$  ypv u{  $\}$  tp

## <span id="page-35-0"></span>Rdg[ g^f b hi gm\_j bgf ZdZo

# hi Z bdZ " ' / hi g] i Ze \_i Z

 $g \cdot ur$   $t$  [ zpt x{ x  $\cdot$  mx..} r x OE  $Y \cdot \cdot \cdot$  7ABC80= A >1<484A

 $\sim$ • pr xzp / 4=  $\sim$ • } s• p{ u• p | p $\bigoplus$  pzp  $\in$  $\sim$  xzxy}{ • pw{ x‡ Š p‹ p  $\bigoplus$ { } s p, •} • p }  $uf xyp \in \} \{ \sim\}$  so p{ $x \cdot p \in$ , i p{ $p, \bullet$ }  $\bullet$  %  $\sim$ }  $\{u\}$  t p  $\sim$  py xy, ‰ / 4= s} t x | u kwu} %b | p%p} Šu }t / 4=  $f$  xz} w}  $f$  x%b x  $\rightarrow$  tu} t p y } • x  $\ominus$  x . | . • p  $\ominus$  } s ~ }  $\ominus$  p

frx, ~• prxzp€•p†yur}txŠu wp €ru  $a\}$   $S$   $x \sim$   $\}$  s•  $p\{u \bullet R$ 

## Pi Z bdg Ugclj

 $\{Yy\}$  • pt  $x \neq \{p\%dt\}$  { wpt p• y, } | t p • pt x  $\bigoplus\{\}\$  |  $p \in U\{$ ,  $p\rightarrow\}$  |  $x \in p \in U$  |  $x \downarrow U$  | wpt p  $\bullet$ pyp | u t } | }  $\&$  q  $\bullet$  wx|, | p  $\bullet$   $\bullet$   $\bullet$   $\times$ r  $\&$  r p  $\bullet$  p rx‡u s•u‡pyp Yy} €-prp•u T €-prp‰u pzx | u €p< p%u zx | x%byUt p

#### $Pi Z b dg$   $Fi$   $bk$   $ddZ1$ hi Zaf ge

Yy} { } • p• u • pt x • x | p r pt u{ B-50F0A4, } qpr uw| } x € • pw| x • u r p‡ u ~ p{ O E < u  $g \cdot x\%$  | us} ~} | u $\cdot u$  xwqp. x $\cdot u$  xw szpru  $f{u}$  sz, ~} $f{e}x$  x • pw{ x $\updownarrow$  Š p‹ p Yy} r p $f{e}$   $wp\$  y,  $\sim$  Š p  $\sim$   $\bullet$  } qz u{ } | t p | u t } w } z x  $\bullet$  u t p, • x † u | p r p  $\in$  Yy} ‰ ~ • } qzu{ • } zxy} •uvpy } | tp | u{ } %u • pt x • x Yy} x{ p  $|u \cdot \rangle$  wp x{ $\text{S} \times \}$  | p | uy}{  $\text{C} \times \}$  | p  $\ddot{i}$ , xzx  $rptu\{ \&BCD=C < 4B4=64A,$ 4<08, T} ⊕pr x•u •} wp yp∈ x‰ Yy} w| p  $\frac{960}{90}$ , prpt { } wpy %b  $\in$  x  $\cdot$  u| x  $\sim$  pwp|  $\{\nmid tp \in u | p t \} q \cdot \{\nmid \neg, \neg, tp \rightarrow \in x s | u \cdot u\}$ ~ PW x |, y}% rp{ } { } s, O prp ruO x  $uf$  uyp• • pt p

## Pi Z bdg Pgp kf bpcb le

i‰rx•u €u ••u|,•yp yptp €u qxzx ~} tu•| xy irurp€‰wp| x{ pz} jp‰} tu  $\bullet$  x tvx  $\{$  %b qx }  $\bullet$  pt } w p }  $\bullet \bullet$  pv x } %b  $|\}rp \oplus w p(p) \cdot w_n|\}z\}$  sx\% x ypy }  $|u^{\pm} \cdot \rangle$  • ptx,  $|, \cdot \rangle$  rptus B-50F0Alp  $kr \times \%$ by ~} $y, \pm p\%$ bu rxt $%$ brx  $B=5CF$  OA4  $\oplus$ • ptyu ~} tu• xyp irpyx B50F0A4 tpy x ypt p €u y}~x•p, rx‰y ‰•pwzx†x• krx %by  $x \{ p t \cdot s, \frac{p}{x}, \frac{p}{x}, \cdots, \frac{p}{x} \cdot u, y \} \cdot x \uparrow \text{OE} \cdot u$ x €.,, •py} tp %b~} •• uq| } tp €u szutp  $\{pz\}$  rx $\ddagger$  u xw, szp ~}  $\dagger$ u $\bullet$ | xyp

## $Pi Z b dq$  C a  $IZ$

e uyx  $\sim$  } s  $p$ { u x x {  $p$ % r uzxyx us} x ·}

#### ÃI È VÜLBONOI QN OKNONFMAL ONT R DOPS

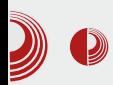

им представља проблем. Једноставно, нема времена да се развија его. Зашто трошити вријеме да се постане познати програмер? Ко одлучује о вашем квалитету као програмера - ви? Други? Вјероватно. Али, зашто поредити жабе и бабе? Сваки човјек је индивидуа, тек понека заједничка особина је присутна код већине. Добар си у *Јаvа*-и. Друга особа је добра у куглању. Ко одлучује шта је боље, ако у одређеном тренутку одређени квалитет утиче позитивно? Учите од почетника, учите из свог искуства у исто вријеме. Kodo Sawaki једном је рекао: "Ниси битан". Размислите о томе.

#### Правило 5: Без циљева у каријери

Ако идете на одређени циљ који треба постићи у животу, онда сте већ изгубили "игру". Радите најбоље што можете, циљ ћете сигурно постићи након дужег времена. Не идите директно према циљу, већ уложите труд да радите јако добро то што радите. Постизање циља ће доћи само од себе. Желите радити наредних 20 година како бисте постали шеф одјељења? Зашто не бисте радили напорно сваки дан, јер је напоран рад понекад и забава? *Zen* каже: дан без рада је као дан без хране. Нема потребе да послије 20 година будете задовољни и сретни. Можете бити сретни управо сад. Ствари се мјењају. Можете се разболити, можете бити отпуштени. Нико вам не гарантуіе да ће наредних 20 година ићи како сте планирали. Зато будите сретни сада. Радите напорно. Сваки дан ће вам бити изазов и представљаће најбоље у вашем животу.

## 10 правила *Zen* програмера

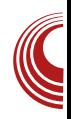

Послије 20 година радо ћете се сјећати тих дана. Можда постигнете циљ, можда одете и даље од тога - али засигурно сва сіећања вам остају, и предивних 20 година. Ако вам посао у вашој компанији одузима срећу, не доноси вам задовољство већ претјерану бригу и проблеме - једноставно напустите. Пронађите ону компанију која вам одговара. Такође,  $a$ ко немате циљ - одлазак из такве компаније је врло једноставан.

## Правило 6: Ћутите

Ако немате ништа паметно да кажете, ћутите. Не трошите вријеме ваших колега. Замислите да свако ћути и да свако гледа своја посла, да не постоји трошење туђег времена глупостима. Покушајте да што мање идете на нерве вашим колегама. Ако не развијате его и притом говорите ствари које се тичу вас. већ сте на добром путу. Не мјешајте его са вашим "искуством" и увијек упамтите: ви сте почетник. Ако неко има добру идеју, подржите је.

#### Правило 7: Испуњеност. Брига. Свјесност.

Сваки програмер дише, једе, живи. Требате избјегавати ствари које не волите у свом раду. Немојте дозволити да радите ствари које вас не испуњавају. Некад је потребно утрошити вријеме на провод, забаву, али наравно не све - онолико колико вас испуњава. Будите умјерени у свему. Будите свјесни свог постојања. Не дозволите да вас одвуку ствари које не волите да радите. Будите свјесни сваке ваше секунде рада и постојања.

## <span id="page-37-0"></span>Rdg[ g^f b hi gm\_j bgf ZdZo

## Pi Z bdg N\_hgj kgsb q\_m

 $\{Yy\}$  t } w } z x • u  $\pm$  uf, t p r p{,  $\sim$  • }  $\sim$  p  $\leftrightarrow$  x  $rpt vxr$   $\cdot$  } |  $tp \oplus urx \oplus$  {  $x y \bullet xrx wp \bullet$  } Wit | }  $\Theta$ pr| } | p } t • u^ u| u ~}  $\Theta$ } r u y} ‰ ⊕rp•|} |u vuzx•u tp •ptx•u •u.x•u  $PeuRep\$ u  $\downarrow$   $\bullet$  } { } v u t p r p{  $\oplus$  t u $\oplus$  } %Eutprp{tp}.ypwep.pr|} t}qp. ~ } s = p{ u = , r x % by { } v u x , r x % by OE | pOE  $\sim$ }  $\oplus$ } bpt  $\sim$ } † | u•u t p s, qx•u  $\oplus$  qu wq} s ~} €zp wp~x • p%u €u y} %b} € qp y} %b • • uqp tp ypvu PeuR ep•pr|} rx hpt x•u ⊕•x **€**ut { x + | } x | x { x| , •u r x ± u

#### $Pi \, Z \, b \, dg$  $QZ^{\wedge}$ bk f aka  $\wedge$ illa

g • } s • p{ u • % b r x  $\downarrow$  u } t ~ • } s • p{ u • p k €z}q}t|} r•x‰{u qprx•u €u qxz}y}‰{ "}qx% o { y}% s | u { p r u wu €p • p†, | p• x { p  $qu.py$   $w = \frac{1}{2} \times 1$   $x = \frac{1}{2} \times 1$   $y = \frac{1}{2} \times 1$   $y = \frac{1}{2} \times 1$ + • p Yy} rp{ %b | uy} • uyp} t p "} qx %b  $\{x \in qx \cdot | x \cdot \}$  %b ~ urp p a • uy ypy  $\} \in$ qx•| x j x "} qx‰†x| u t p €u } €‰Op•u yp}  $S, t x$ 

## Pi Z bda N hgj kg b f bq kZj h\_obsZdf ğ

 $|x+|$   $\neq$   $\in$   $\cup$   $\ldots$   $x$  %  $z$  }  $\}$  ,  $\bullet$  } %  $\bullet$  ,  $\vee$  x  $f$  | p OE , ru|,  $\cdot x$  t } O  $\overline{x}$  O  $\overline{u}$  | } r } ~ }  $\tilde{S}$  uO  $\overline{u}$  x  $\overline{u}$  u x € } tu•vp ipv} x rpt B 50F0A4 f | OE • pt x • x | p { xzx} | x { p • p†, | p• p  $\pm$  x • } { € x% rp p } | t p OE € c + c + } { % x \* x a € u • py}, y•, s [p‡ B>50F0A4 ‰  $\sim$  xwit y}% x{p ~} tu•py vxr} • x y• p‰ eu ~• pr x• u } t } qx † | x .. •• xr x  $.x\%z$  } g•}  $\Theta$ } ~• x, r p• x• u t p %b• py} x , rx% by { } v u qx • x t •, sp†x% b xrx • u x €p  $\sim$  } { %d p{ p

1#%'

## Kgi Zc ^ g 00) -' Z

 $Y, \bullet \} \bullet$  ] u% n, spŠ

## $Y$  kZs ik\Zifq 5%/'

 $\Box$  D24=4 % 0E0 x | p qxqzx } • uyp wp  $\vert \cdot \vert$   $\sim$  } | pzpv u( u x| f }  $\cdot$  { p. x\% u| sz  $=5A$  OCS = '4CH3HEO; M ' P ?0274 !D24=4 T y} • py t} >>6;46 t u} R  $\{\text{zpl py y}\}\$ % % % x vp $\uparrow$  p},  $q \cdot \}$ %  $\qquad \text{fpl}$  } % Pwps• uqp} zut x € -} t y x z } { u• p• € yu zut u| u ~}  $r \cdot \pm x$ | uR~} y,  $\pm p\%$  +  $($  ~ $\cdot xqzx)$ v pr p  $\circ$  p  $\uparrow \circ$  p  $\in \uparrow \circ x$   $\leftrightarrow$   $\forall$  w ptx  $x | f \circ \bullet$  ${ p.x\% 0 x ypt p ypv u} ' { x€2x} ] p$ ~ • } .  $u \in \bullet \bullet$  pv u  $\circ$  p x | f }  $\bullet$  { p. x%, t } y, { u| • x { p y} ‰ €, uzuy•• } | €/ } % f }  $\bullet \{ x \text{ nzp} | py, \sim\text{# } \pm z \} \{ q \bullet \} \% \$  % % % , r }  $t | x t u$ }  $r x \ddagger u y p$ }  $\cdot u$ }  $\cdot x$ %  $p \sim x \sim u$ { p wp t, qŠu , ~, ‡ • p ∈ u , } ~ x € ! D24=4 qxqzx} • uyu

!D24=4 | x‰ruOE~•utufx| x€p| x €-•u { p| vp, ~} •• uq, A403HG DB4 ~• } s• p{ ruOErx $\ddagger$  u ~ • ut  $\oplus$  pr Š p  $\ddagger$  pqz} | 5440 < 4  $F > A$  wp { } s, O  $E$ }  $\Theta$   $\Theta$  ~  $\Theta$  ru| u x { ~ zu  $\{ u | \cdot p.x\%$   $\sim$  u  $\cdot \cdot psu$ ,  $qxz$   $y\%$   $\{t$ ~• } s• p{ p | uqx•| } t p z x € } sp  $|p-xG\nvert x \{ x xzx | uy\} t$ , sx aw \r \ s  $\exists u$  rxtx tp ‰ ~} •• uq| } | uy} ~} †u  $\bullet$  | x | y |  $\sim \bullet$  | s | p { u  $\bullet$   $\leftrightarrow$  | w | p { u  $\sim \bullet$  | s | p {  $\exists y$  s ‰wxyp 0E0 %HOZ>= xzx **pzx**  $\oplus$ rp•|} ~}†u•|x†y} wp y}•x‡0E $\leftarrow$ u x  $x\{-zu\{u\}\cdot p.x\%o\} \in \{r \mid x, tuz\}rp$  | ru  $qxqzx$ } • uyu  $nx$  • p} ..x  $QE$  { } v t p p tu

#### ÃI È ALUBONOI ON OKNONFMUL ONT RDOPS

## $J f k_i f_k e_i '$  b cgel f bcZobs\_

ep~} { u|, zx  $\in$  } t p ! D24=4 | x%b s} • } r  $\Longleftrightarrow$ • u{ p| wp, ~} •• uq, ~•} s• p{ wp ~• u •• ps, r uCE ~• ut  $\bigoplus$  pr Š p  $\bigoplus$ { } ~} t z } s,  $\sim$ } wpt x|, | p y} %‰ $\oplus$  ~•} s• p{ x• p‰  $\sim$   $\{ \}$  s• p{ x  $\pm$  •} { } v u{ }  $\sim$  ut  $\bigoplus$  pr x • x €zxy} {

Y kZ j k $\overline{X}$  if g e g`  $\overline{S\%}$  / '

## $\frac{y}{2}$  ^ \_g

 $\Theta$ }  $\Theta$  x t u‡ pr p t p ~} { u‡ p‰! D24=4  $\Theta$ F 41 ~• u•• pv xr p†x{ p { } v t p †py x t p ‰, ~} • ut u  $\oplus$  ‹ x{ p  $\pm$  •} } | p,  $\in$   $\pm$  •x| x  $| x\%$  bp  $\}$   $\uparrow$   $\bullet$   $\}$   $\in$   $\}$   $\bullet$  uyzx  $\sim$  u $\bullet$  pv xrp  $\uparrow x \in \exists yz$  ~ , % t x \cdot u| x, x  $\exists x | y \bullet \rangle$  | xw}  $r p | x, \{\} t, z p \}$  %  $q p \in u \sim x \sim x \in \%$  %  $r$  uzxyp  $\bigoplus$  v u| }  $\bigoplus$  ~p •py} x ! D24=4  $\sim$ • ut  $\bigoplus$  pr Š p  $\bigoplus$ { } % word p| t u} { } t , z  $y$ } ‰ • p% ⊕yz} ~ †x| x xwr } t Š xr x{ x y} ‰  $OE{ } \geq$  y,  $\pm$  p•x t p x{ ~zu{ u| • x • p{ } ypy}  $\oplus$  q, t u{ } ~• xqzxv pr pzx y• p‰ €u• x‰pzp } ! D24=4 ep• pr | } } r t u €~}  $\{ x \in U \}$   $\oplus$   $\}$  F41 ~ u • pv xr p†u pzx,  $\epsilon \neq \pm \cdot x$ | x ~• u•• psp x t } qx‰ u x| f } •  ${p.x}\%$  $\oplus$  }  $\oplus$  {  $|p x| \cdot u \cdot |u \cdot v} \cdot x \oplus x x$  $, \bullet$  pw| x{ t  $\bullet$ , sx{ | p,  $\uparrow$ | x{ } qzp $\bigoplus x$ { p  $\sim$ }  $\tan \frac{1}{x}$  } t 30 $\omega$  < 8=8=6 p qx } z } sx‰  $\{ uvu\} \cdot \} z \}$  sx%b ,  $\cdot \cdot \cdot x$  por  $x,$  $yzx$ { p• $Gyx$ , } q• pwp.p  $f x$ | p|  $G$ ‰ qu• wu x•t

Y~€•• py•| } ۥ €p y} ‰} { €u q} • x{ } €p{ }  $-x \ddagger$ , O  $\rightarrow \text{1}$  P24=4 t } r } t x t } { } { u| • p y} ‰x szp€x st u €{ } •} { x xypt p y} • x  $\bigoplus$ xzx ! D24=4 i p{ } ~p• ~• x{ u• p " H  $(?)24$   $!8$  : 43 = 434G  $?$ ?;4 2;8°B4  $\sim$   $\circ$  } s• p{ u• x{ p ~} w| p•} • pwr } % } y•, v u‹ u " ) KB \$?4= >DAB4, 0A4 8B=4H  $x \cdot t$  i ~ $x \oplus y \oplus x$ ,  $\cdots$  u|, $\cdot$ | } P( DL : G9 7N \$J8: C: R ~• } ‰uyp•p { } v u•u r xt u•x | p  $F$  41 pt  $\cdot u \in x$  $=$ IIE L $\sqrt{0.06}$ E68 $=$ : DG< AJ8: C: 76K6  $(DL: G.9 N)$ 

## $j \cdot u | , \cdot |$   $\rightarrow$   $u \rightarrow w$   $p$ %  $\rightarrow$   $\bigoplus$   $\rightarrow$   $szpr \mid x$  $25A4$  tu} pzx ru $CE \oplus$ utu $OE$ { q• }‰ $OE$

qx•x €r u %b€| x‰

 $f$  r t u  $%$  qx $\bullet$  | } | p~} { u| ,  $\bullet$  x t p qxqzx}  $\bullet$ u…x ! D24=4 | x‰ ~ $\bullet$  u€t | p z} yp…x‰  $\sim$ } t p•pyp y} ‰  $\sim$ • x{ p t } y, { u| • x | p  $z$ } ypz|}{ •r•t}{ t x  $\mathfrak{g}$ , F 41  $\mathfrak{t}$ u• r u•, qpwx ~} t p•pyp j py} ^u |  $x\%$  q $x\bullet$ | } |  $x$ y}‰uy€u| wx‰x{ p‰ - " ! ) " ! % xzx qxz} y}%us t•, s} s  $f$  } • { p•p xw  $\sim$ • }  $\Theta$  } s • pwz } sp  $\pm$  • } %b  $\sim$ • } s• p{ u• wpt, v u| wp uy  $\bigoplus$  • py. . x‰ $\bigoplus$ { } s • uy  $\bigoplus$  p xw  $t$  } y, { u| •p ] •, sx{ • u†x{ p t p qx ! D24=4 qxzp,  $\{\}$ s, O $E\} \oplus x$  t p  $P_1 t \bullet pt x$ 

## Jfk\_if\_kei\_'\_bcgelfbcZobs\_

~} fp} R x | t uy fx • p ⋅ p - • } s • p{ u • % + • p% · y} % f } • p t p ∈ • u{ x ~} t p• yu wp ! D24=4

k wprx $\{\} \oplus x$  }t t } { u| p  $\oplus$  { } s ~  $\bullet$  } qzu{ p x wp, • ur p y} • x  $\in$  x yp { } s, t p  $\in$ u y} • x <del>C</del> u • pw u ~} { } O E u q x q z x } • uyu wp  $\bigoplus\{$ , uy $\bigoplus$ •py.x‰•uy $\bigoplus$ p xw u t }y, { u  $| \cdot p$  F41  $\oplus \circ p |$  x...u xzx qpwu ~} t p•pyp x∙t

?d kuhi @%kwws=22zzz1z6vf krrov 1f r p2%AYI vI w Z6Vf kr r ov?2dA

CO6}rx{p tu€x yzxy |p F41 €•p | x., ~p ~ uszut yUtp +84F (>D424 { x €z x { } t p O Ei r p { q x • x % p € x % b  $\{xt x\}$  tp %b,  $\{r\}$  t  $\}$  u|,  $\sim$  u  $\sim$  psu  $qx \cdot p \mid x \}$ rtu  $f(x) \mid p\$  \*  $t \mid p\$  \*  $t \mid p\mid p\mid p\mid p$ qp‡ ‹ x{ p t } y % +  $\bigoplus$ { • pt  $\bigoplus$  ! D24=4

 $g \cdot u \cdot x$ }  $\Theta$ prx{ } t p x{ p{ } F 41  $\Theta$  $\bullet$  p| x .., | p y}  $%$ %qx •• uqpz} t p ~• u•• pv x{ } •uy $\oplus$  k } r } {  $\oplus$ , †p‰qx $\oplus$  } { } • pzx t p  $|p-x\ddagger u|$  xzx tp x  $f(y) \cdot x \oplus x$  ruce p ~x€p|, qxqzx}•uy, y}‰ {}•p tp  $\}$  †x  $\oplus$ x ~p• $\oplus$ x•p •, F41 $\oplus$ •p|x.., t•,  $sx$ {  $\cdot$  u†x{  $p$  { }  $\cdot$  pzx qx $f$  } t  $p$  } †x $f(x)$ {} €ru )"! C06}ru y}‰ |p{ |u •• uqp‰ t p qx $f$ } | p y• p‰ t }  $\downarrow$  zx t }  $\bullet$ uy $\Theta$ py}‰ $\Theta$ u}qx†|}|pzpwxxw{u^,

 $?er g|A$ ?2er g|  $A$ 

CD6 } rp ) " ! % blw yp ~p, €zutuOEl{  $y$ } • py, t p  $f(x)$  +  $f(x)$  +  $f(x)$  +  $f(x)$  +  $f(x)$  +  $f(x)$  +  $f(x)$  $q\ddot{S}p$  •  $uy\ddot{\theta}$  ~  $p\{\}vtppy\}$  v uzx $\{\}$  zx  $|y\rangle$ rutpxwr,  $|u\rangle \rangle$ % $\epsilon$ ulpzpwu,

 $\{ | \} s \$ z py $\updownarrow x$ 

 $g \cdot x$ zxy}{ ~ $x \oplus (p \sim \bullet)$  s  $p\$  p r u  $\}$  r  $p \bullet |$  } O E  $\bullet$  u t, ~z} rx  $\updownarrow$  u r  $\bullet$  u{ u| p x ws, q x  $\bullet$  x  $\sim x \sim u$ { p% $\Omega x$  ~ p•  $\infty$  • p% $\Omega x$  ut } y,  $\{ u | \cdot p | us \}$   $\downarrow \bullet \}$  ‰  $\bigoplus$   $\{ p x \} \sim$ zu $\{ u | \cdot p$ ..x‰ x x| t uy€x• p< u ! D24=4 qxqzx} • u  $qxqzx$ } • uyu ~  $x{p, • jpy}$  `u,  $∈z$ , tp‰tp vuzx{ } tp ~• u•• pv x{ } | p‡u % t } y, { u| • u y} ‰ €u | pzpwu | p • r • t } {  $tx \in y$ ,  $\sim r$  }  $\pm \cdot$  }  $\sim \text{uqp t p}, \text{vpt x}$  } % bt p x €y} • x € x { } r u CE p ~ x €p|, q x q z x } • uy, y} ‰‰, { } s, O\# } ⊕ x t p Px wr, † uR •uy€ xw•u r•€u u t } y, { u| p•p ~p •uy }|tp tp ~•}€zutx{} !D24=4 tp x|tuy€x∙p i~x€py uy€•u|wx%, uzuy •• } |  $\xi x$ ,, t } y, { u| p•p r u} { p % r uzxyx  $($   $\qquad$   $\qquad$   $\qquad$  0  $\qquad$   $\qquad$   $\qquad$   $\qquad$   $\qquad$   $\qquad$  0  $\qquad$ b} • x ⊕ p| z x | y uy ⊕ u | wx%, t p • } • uy p

ÃI È ALUBONOI ON OKNONFMUL ONT RDOPS

## $1\#96'$  5%/

 $=$ IIE LLL; $A \times C$ ,D8DB; $A$ INE: H<sub>8</sub>DB B DC

```
at \cup \{a, y\} \mathcal{H}_{\{a\}} \{a, r\} \{x\} x, y\} \{b, a\}OEI | pt p{ } \oplus | p y• p‰, y• p\oplusx
• x } r p‰€u• x%pz } ! D24=4 %b
\sim }%byp• | p~x\bigoplus| , 0E0 ~ }
s• p{ €y} { % wxy, p y} • x € € p
\{ \} s \sim \} s p\{ p \ %b \sim \bullet u \bullet \bullet psp %
t } y, { u| p•p ~} \oplus + v p‰ •u xw
\bullet sp \sim\bullet } xwxzpwx \oplusru\bullet wp } | u
y}‰€ €u ruOE€ ⊕ uzx €p ! D24=4
\bigoplusu ~• ut xr|, qxqzx}•uy,
P E68=: , > 46R% b %b · } 0E0 x | p
qxyzx} • uyp y} ‰ ~} t • v pr p | p‰
ruO x q•}‰uy ⊕u| wx‰ ut}y,
\{ u | p \cdot p \times y \}% % \{b \cdot p \cdot y \} u ~} t
P E68=: +D; IL6G $>8: CH
\therefore GHDC R >?4= B-DA24 zx..u
|..\} { b} • x \bigoplus | z x | y % b
```
 $=$ IIF  $\frac{1}{200}$  6F68 $=$  DG

```
f r } % r u} { p y} • x f } % axqzx }
\bulletu..x p x \bulletpy} \circu ~\bulletr} { y} \bullet py,
x{ ~zu{ u| • p. .x%b ! D24=4 qxqzx
}•uyu T uy<del>€</del>•py..x% •uy€p
\{pz\} \sim \} so p\{x \cdot p \in DE\} and \{ \}~} wpqpr x•x ruŒ, €zut uOEl{
q• } ‰c x Zh^ † p ⊕ ~ x € p
```
## <span id="page-41-0"></span>Rili

## NZhi \_^f bs\_ cgf mb]l i bj Zu \_  $+$  \*441&j\_i \\_i Z ^\_g Pi g] i Ze bi Zu  $-$  1-5)  $+$  #

 $Y_{1} \cdot \cdot \cdot$  [zpt x{ x • mx..} r x OE

 $q \cdot$ } s  $p$ {  $x \cdot p$  \ u ?; D6&  $p \cdot \text{C}$  v x t }  $\bigoplus p$ . x{p tp%d{} {} s, O\{ } { p tp y • u|, } t  $\{r\}$  s tzpl yp yp $\}$   $\{$   $\}$  ru f t tx•p $\}$ ..p  $\oplus$  $\}$  tuy, % tp ~} w p% % wy y { ~ p% x  $\bullet p \in u$  | p ! & DG,  $x \} \in \{r u v\}$  | f xs, • x € o · p ! 86700236 q • u • ~ } € pr x 0E { } t p  $\{x \cdot p\}$ .  $x \times \{p\}$  418 =  $xzx * 1D = CD \in x$  $\Theta$ u{ ~}t E3ACD0; 1>G}{ %b xt upz|} • u  $\pm$  u(u b} { p| t u ~ x%b| us} y u| u{ }  $\oplus$ ~ } s • p{ x • p( u{ ? : D6& p € € sut uOE

dsw0jhwlqvwdoo olewrro dxwrpdnh snj Ofrqilj olee}50ghy olesfuh60 ghy } ol e4j 0ghy pdnh 0|

 $q \in x$ %  $x \in pzp.x$ %  $qxyzx$ } $\bullet$ uyp  $\sim$  u, wulle( } B DA24B; 8570C23 p

zj hw kwws=22gr zqor dg1ol j kwwsg1qhw2ol j k wwsg2uhohdvhv04171{2oljkwwsg0 4171651wdu1j }

 $qp \cdot p \in py$ , %  $\}$  B-D424B

wdu 0{i oljkwwsg04171651wdu1j}

h,  $\cdot$ x|  $\oplus$ yp ~ $\cdot$ } r%wrp tp zx %wb B>D424B

 $\{ \}$  s, OLE  $\times$  E( $\}$ }  $\{ \sim$  p%z $\times$  • p•  $\times$ 

fg oljkwwsg0417165 > 12f r qilj xuh  $>$  pdnh

 $Yy\}$  ~}  $\&x\%$  } r } s y } | *f* x s, • x  $\bigoplus$  ( p x  $y$ } { ~p%x• p(p | u q, t u ~• } qzu{p w| p †x tp x{p{} B>D424By}‰{}vu{} tp  $\sim$ }  $\Theta$ prx{ } | p | p‡ } ~u• p•xr | x  $\Theta$ c $\Theta$ u{

iŠutuOΣx y}∙py qxOEu y}~x∙p‹u B 4;4G = p y} ‰ OE ~} €z, v x • x yp} qpwp wp | p‡ ?;D6&= g•u•~} ⊕pryp ‰tp €u  $|$  pzpwx{ },  $f$  p  $\in$  xyzx

 $fg$  vuf > fs prgbvnhohwrq1f pr gbkhoor 1f

`p{%ddxQEq{} PBD95H@AIDCR, |, •p• t p•} •uyu P R⊕

vhq 01 \* v2pr gbvnhohwr q2pr gbkhoor 2j \* pr gbkhoor 1f

 $j$  pt p OE{ } } • r } • x • x | p $\pm x$ { } {  $x \simeq u | x$ } ut  $x \cdot \cdot \cdot \cdot$  ?8 E8Q

slfr prgbkhoor1f

at u{ } t }  $f$ , | y. .  $x\%$ 

XULKDQGOHUbl XQF+pr gbkhoor bxul bkdq gohu,  $\sim$ 

ÂI EVÜLBONOI ON OKNONFMAL ONT RIDOPS

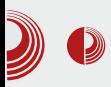

## R\_i\\_i +)\*441&

#### **... }**

Унутар ове функције постоје линије ко̂да које бришемо тако да остане camo:

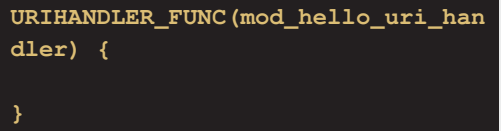

#### Сада између заграда додамо:

```
plugin_data *p = p_d;
  char *hello ="hello";
  buffer *l;
  UNUSED(srv);
  if (con->mode != DIRECT) return
HANDLER_GO_ON;
  if (con->uri.path->used == 0)
return HANDLER_GO_ON;
  mod_hello_patch_connection(srv,
con, p);
```

```
if ( strstr(con->uri.path-
>ptr,hello) == 0) return
HANDLER_GO_ON; //Ако hello није у
путањи предај извршавање другом
модулу
```

```
//Сређујемо Header за наш
одговор
  response_header_overwrite(srv,
con, CONST_STR_LEN("Content-
Type")CONST_STR_LEN("text/plain")
);
  //узимамо buffer као показивач
како бисмо извршили додавање
нашег string-а
  l =
chunkqueue_get_append_buffer(con-
>write_queue);
```
**//овде додајемо са API-јем наш показивач на string hello buffer\_append\_string\_len(l, CONST\_STR\_LEN(hello)); //Обавијештавамо сервер да је пренос свих датотека завршен con->file\_finished = 1;**

**//Наш модул шаље да је завршена обрада и да може послати клијенту return HANDLER\_FINISHED;**

У датотеци lighttpd-1.4.32/src/ Makefile.am додамо сљедеће линије (негдіе гдіе іе прикладно):

```
lib_LTLIBRARIES += mod_hello.la
mod_hello_la_SOURCES =
mod_hello.c
mod_hello_la_LDFLAGS = -module
-export-dynamic -avoid-version
-no-undefined
mod_hello_la_LIBADD =
$(common_libadd)
```
Сада покренемо низ команди како бисмо искомпаілирали lighttpd sources (у фасцикли /lighttpd-1.4.32);

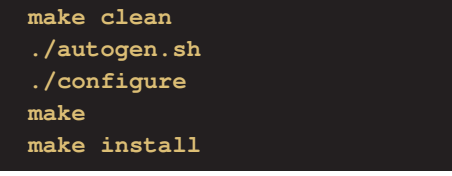

У конфигурацијској датотеци за lighttpd:

```
server.modules = (
       "mod_access",
       "mod_alias",
       "mod_compress",
       "mod_redirect",
```
# $R i$

#### &Qdc pr gxo khoor %pr gbkhoor %

vhuyhu1grf xphqw0urrw  $\omega$ %2ydu2zzz% huyhu1xsor dq0ql uv  $@ +$ %2ydu2f df kh2ol j kwwsq2xsor dqv% vhuyhu1huur uor j  $\circleda$ %2ydu2or j 2ol j kwwsg2huur u1or j % huyhu1sl q0i l oh  $@$ %2ydu2uxq2ol j kwwsg1sl g% huyhu1xvhuqdph  $\circledR$ %zzz0qdwd% huyhu1j ur xsqdph @ %zzz0qdwd% huyhu1sr uw  $@:3$ I ggh{ 0i I oh1gdphv  $@ +$ % ggh{1sks% % ggh{1kwpo% % ggh{ 1ol j kwwsg1kwpo% . frpsuhvv1f df kh0ql u  $\omega$ %2ydu2f df kh2ol j kwwsq2f r psuhvv2% rpsuhvv1ilohw sh  $@ +$ %dssol f dwl r q2mdydvf ul sw% %wh{w2fvv% %wh{w2kwpo% %wh{w2sodlq%. I gf oxghbvkhoo %2xvu2vkduh2ol j kwwsq2f uhdwh0 pl ph1dvvl j q1so% qf oxghbvkhoo %2xvu2vkduh2ol j kwwsg2l qf oxgh0 frgi Ohgdeohg1so%

 $|p q \times f|$  • $u \in x$ • $pzx | p \neq \{\}t, z$  $x \in y$  {  $\sim$  p% x • p|, t p• } • uv,  $\sim$ } y• uOEI{ }  $\oplus$ 

oljkwwsg 0i oljkwwsg1frgi

ju⊕x•p{} ⊕

f xuo kwws=2245: 1313142khoor

\t%b%br • pOEI x • uw z• p•

khoor

} ! \$570023, g · u~} ·, t, % ( } tx · p} . x { p t p ~ • uszut p‰{ } t, zu y} ‰ r uOE~}  $\oplus$  } ‰ ypy} qx { } v t p | p~• pr x z x % dt p| y } % as  $qx$  {  $\}$  sp} t p  $f$ ut  $\}$  t p,  $\frac{1}{100}$  t p  $\frac{1}{200}$  3

## ÃI È ALUBONO ON OKNONFMUL ONT RDOPS

<span id="page-44-0"></span>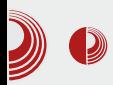

# *Git* (5. део) Организација

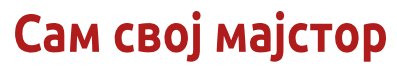

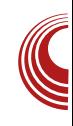

# **git**

#### Аутор: Златан Васовић

 $\overline{\mathsf{L}}$ ако можемо направити Git програмско складиште и мењати ко̂д, али да ли смо се икада запитали, какву организацију ко̂да имамо? Организација је потребна да бисмо лакше развијали пројекте и да би корисници могли лако да нађу оно што им је потребно.

## Развојне гране

Када смо причали о Git терминологији, поменули смо и развојне гране. Оне су веома битне за развој. Master је главна развојна грана. Сви *commit-*и са осталих развојних грана на крају долазе до њега. Нестабилним верзијама није место на *master-*у, јер он служи само за стабилне верзије програма. Development је нешто слично trunk-у у Bazaar-у. Он је стална развојна грана. Врло често су верзије програма које се налазе на њему веома нестабилне. Када програм дође до нове стабилне верзије, онда она одлази на *master*. Постоје и алтернативе за *development*, као што су: RC (Release Candidate), alpha, beta и WIP (Work In Progress). Једина разлика је начин развоја, који је описан у 3. делу овог серијала. Разне

алатке које чине програм могу такође бити на посебноі развоіноі грани.

## **Ознаке**

Требало би да свака верзија буде означена, како би корисници могли да преузму одређену верзију програма. Означене верзије не морају бити увек стабилне, ту могу доћи и нестабилне верзије као што је beta. Верзије се означавају само када су завршене. Треба избегавати називе ознака као што су first version (прво издање), alpha, beta и сличне, јер тада корисник не може да сазна за коју је то верзију ознака. Ознаке могу садржати назив програма у облику <наш програм> x.y.z.

## Kôд

Код наравно треба бити организован, док умањене (енгл. *minified*) верзије датотека треба остављати само ако је то неопходно. Упутства о организацији ко̂да у неком језику можете пронаћи на интернету. На GitHub-у се налази одлично упутство за CSS, HTML, JS и Rubv.

## RZe j \ gse Zs kgi

## Facle fkZobsZ

 $nu \oplus \}$  ~}  $\oplus$  } % |  $u$ %  $\oplus$  } OE } y} y}  $\cdot x \downarrow$  OE  $\langle p \sim \bullet \}$  so p{ p  $\langle p \rangle$  %b  $\sim \bullet$  u~} o ,  $\uparrow$  S x r } | p~• pr x•x F88xzx  $\bigoplus_{o}$ %o| p y} { u O E €u | pzpwx•x t } y, { u| • p. x% ky} zxy} | u  $\{\}$  v u•u t p | p~• pr x•u  $\bigoplus_{o}$ %o } | t p  $\bigoplus_{o}$  { },  $\sim$ } t u‡ pr p(x{ p  $\sim$  so p{  $\in$ y} s  $\in$ yzpt x ‡•p, yŠ, †x•u F88}~..x‰ ] } y, { u| •p ..x䥥 uqp t p <del>c</del>pt • v x ngg 8 tu€}  $\sim$ }  $\oplus$  pr Š p| p ~x•p $\circ$  p, ~, • $\oplus$  r p wp x|  $\oplus$  p  $ZD. x\%$   $\infty$  ~}  $\{uv \}$  >  $\sim$  } t  $u \pm p r p$  \ u B4CD?

#### 446' 53#% 3

BBD4 CAO2:  $4A \oplus z$ , v x wp  $\sim$  pOE  $\left\{ u \sim \bullet \right\}$  gzu  $\{p \ y\}$  •  $x \in \{xyp, y\tilde{S}, +, \%$   $\tilde{C}x \times p, \bullet\}$  •  $p$  $g \cdot$  . ut , • p %b %d | }  $\bigoplus$  pr | p , yŠ, † x • u **EED4B**  $\{ \sim .x\%$  ,  $\sim \}$  t u  $\uparrow$  pr p  $\{ \times \{ p \sim \bullet \} \}$ s• p{ €y} s €yzpt x ± • p

f | u wp % t p| yzp $\in$  t p|  $\sim$  } s p{ { } s,  $x$  wszut  $p \cdot x$  } r  $p y$  }

1D6 sout yu, yUt, 540CDA4 wp. • ur x wp t } t pr p(u | utusp  $\pm \cdot$  | ut }  $\oplus$  p%b~ $\bullet$  } s• p{, 74:? | u% f } OE ~ \* x y } \* x ± OE <.  $\sim \rightarrow$  So p{ p  $F = G \circ G$  | u‡ •} | uxw } t Š xr } xzx  $ruCE \leftarrow pr \check{S} ul \}$  ~p  $\% b$ } | t p  $|u-\rangle \rightarrow uq| \rightarrow u \uparrow p r p \rightarrow x \rightarrow p y r u$  $\sim$  } qzu{ u

"  $84BS=4$  } r x ~ • ut  $\bigoplus p r S p\%$  | p • ut | u  $\{t \cdot u^{\dagger} u | x_{n} \sim \}$  qzu{ p f  $\cdot$  sp| xw ‰ tu ~}  $|pwxr|$ , ru  $w\%$  epwxr < 84BS=4 p ... uqp  $tpq, tu, GHI \qquad qzxy,$ 

ep ⊕prxOEu €uQ

 $b$ } •  $x \oplus p$ | zx| y  $34=$ IEH < $\ge$ =J78DB HNA <J $\approx$ 

 $ixyp'$  · spl  $xwp.x\%$  ) p

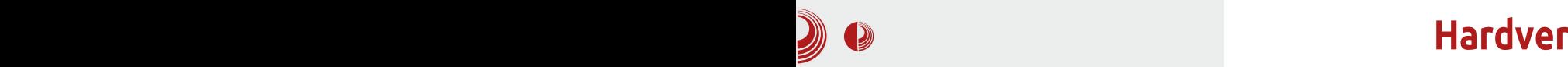

## <span id="page-46-0"></span>Arduino контролер (5. део)

#### Аутор: Стефан Ножинић

 $\overline{y}$ овом броју вам дајемо увид у то, како се користе тастери, колико је заправо њихова функционалност једноставна, шта је pull-up resistor и како то све да укомбинујете са претходним знањем да бисте направили још занимљивију ствар.

## Мало о потенцијалима

Ако се добро сећате градива из основне школе онда ћете се сетити и оне фамозне дефиниције напона. Заправо, напон је разлика потенцијала. Ми смо већ помињали напоне и Омов закон. Ако узмемо неко коло са две тачке, напон између те две тачке је разлика потенцијала на првој и другој тачки.

Сада покушајмо да теоријски опишемо шта уствари представља онај 1 улазни пин за Arduino. Њега најбоље можемо замислити као тачку. Вредност на том улазном пину биће 1 (*HIGH*), ако је потенцијал у тој тачки већи од неке граничне вредности, а 0 (LOW) ако је потенцијал у тој тачки мањи од неке доње граничне вредности.

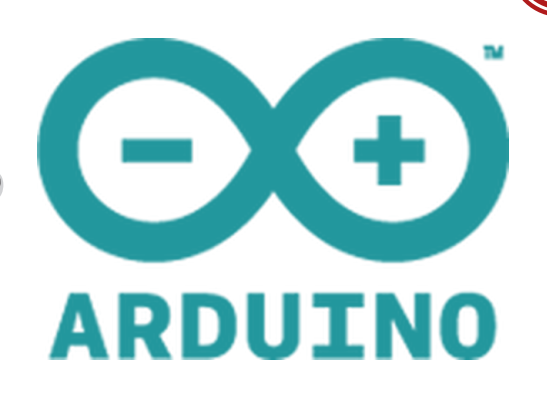

Напомена: Ако је потенцијал у тој тачки између горње и доње граничне вредности, онда се сматра да је вредност неодређена (може бити или 0 или 1 без икаквог правила).

## Тастери

Сви ви сте сигурно чули за тастере и за прекидаче. Разлика између тастера и прекидача је та, што је тастер активан само док је притиснут, а прекидач је активан док је у активном положају. Као што видимо, разлика је механичке природе а не толико електронске. Софтверски се може од тастера направити функционалност прекидача и. додуше мало теже, обрнуто. Како се тастер софтверски лако "претвара" у прекидач, ми ћемо се фокусирати стриктно на употребу тастера. Најблаже речено, тастер је жица која притискањем спаја две тачке у кратак спој. Дакле, тастер можете замислити као комад жице којом само повежете две тачке v колу (притиснут тастер) и прекинете две тачке у колу (тастер није притиснут).

## $\#387'$  3

## Pi gs\_cZk

eu qx $\{$  } rx $\updownarrow$  u tp t }  $\bigoplus$  ^, %  $\bigoplus$  { $\bigoplus$  \*u } • x% d • u OE{ }, • pt x • x { pz x ~ • } % by p •  $\sim$ } •• uq|}  $\sim$ x $\bigoplus$  ( u yUt p f r } ‰ { } s, OE  $\{t \cdot pt \times \cdot x \mid p \ t \cdot s \times |p \tau x| \text{ tuz}\}$ € f • r u • € ух у}‰ OE { } } ~ x € р • х ур € х ‰ x y}‱ OEu qx∙x }€|}rp wp yp€|x‰ , |  $p_{\sim}$ • u^ u< p \_ uzx{ } t p |  $p_{\sim}$ • pr x{ } t p | p{! wp€x%pypt %b.p⊕u. ~. x.xe{|,.  $p$ tp, } $\Theta$ pzx{ $\Theta$ , † $p$ % arx{ $p$ | u $\Theta$ % of r}  $\sim$  uyxt p  $\bigoplus$  ,  $\mathcal{P}_{\text{bd}}$  y} z} ypt p | x%b  $\sim$  x  $\bullet x \in \{ \bullet x \sim \}$ | } r } sp,  $\in$  }  $\ominus$  pr Š p ypt p ‰  $\sim x \cdot x \in (-1, 0)$  +  $\infty$  +  $x \in (-1, 0)$  +  $\infty$ % be utpruvu{ } • ut | } xwr} • • • p ⊕ u •  $\left\{ \bullet \right\} \bullet \left| xy \right|$  $#$  ] pyzu  $34ru$  $v u\{\}\$  wp • p  $\Theta u$ • p t • , sx y • p% p } • ~ } • | xy j . uqpz} qx tp } . all xy q, tu  $\{\}\$  zxyu  $\} \bullet \sim \} \bullet$   $\} \oplus x$  y} zxy} %  $\sim$   $\} \bullet \bullet u$  $\sim$  u•,, } t | x { • uy  $\Theta$  } r x { p ] •, sx y• p‰  $\rightarrow \rightarrow \rightarrow \rightarrow$  xyp  $\rightarrow \rightarrow$  uqp r uwp  $\rightarrow$  | p p| } t, ! p  $p \, y p \cdot \} t$ ,  $|p \, \& \, 34 \sim x$  |  $y \}$ %  $f(x)$ | pzpwx | p ASD& =>, bpt p €u ASD& => | p  $\sim$ p% • u.x{ }  $\oplus$  \* ( p x ypt p % + p + p + e u +  $\sim x \cdot x \in (-\infty, \infty)$   $\sim x + y \in (-\infty, \infty, \infty)$   $\in \sim \infty$  $|u\{p \oplus \bullet, \%$  bipt p OEl $\{\}$  ~} ypwp $\bullet$ x x ypy}  $\{ \}$   $\{ \}$  vu tp  $\bigoplus$  ,  $\bullet$  pt x x  $|$  p t $\bullet$  , sp†x  $\%$  $|$  p†x|, w{ pz} ~ } s p{ x • p( p

```
`p ~} \uparrowu•py %b ~} •• uq|} | p~• pr x • x
\}rpyr\} \sim}ruwxrp\left\{ \cdot \right.u
```

```
bpt p ‰ • p ⊕ u • ~ • x • x €, • ~ x| O E €u
\sim} \bigoplus pr x \bullet x | p r \bullet ut | } \bigoplus p ypt p | x%b
\sim x \cdot x \in (-1)^n | t p %br \cdot ut | } \ominusY| } t, ! t x } t u ~} r uv x • u | p ~ x| p
y p \bullet} t, | p #
Yzs\} \cdot x \cdot p\{ bpt p %br \cdot ut |\} \oplus |p \sim x|,
% of | pyp } | tp ~} \bigoplus prx r• ut | } \bigoplus | p
\simx| |p , \in \sim } \bullet| } { \sim } \oplus pr x | p
```
#### bUt

```
yrlg vhwxs+,
  sl qPr gh+: / LQSXW >
sl qPr gh+; / RXWSXW >
€
yrlg orrs+.
  li +glilwdoUhdg+:, @@ORZ,
  gl j l wdoZul wh+; / KLJK, >
€
hovh
```
ÃI È ALUBONOI ON OKNONFMUL ONT RDOPS

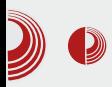

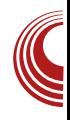

#### **digitalWrite(8, LOW); } }**

**Напомена: Ово може да се додатно** оптимизује, али ми то овде нећемо радити јер би оптимизација значила и код који је тешко разумети.

## **Пројекат 2**

Сада ћемо да надоградимо претходни пројекат на побољшану верзију који ће укључити LED диоду кад се тастер притисне, а следећи пут кад се притисне, искључити је.

Потребно је само изменити неколико ставки у ко̂ду:

```
int state; // чува тренутно стање
int timer;
void setup()
{
  state = 0;
timer = 0;
pinMode(7, INPUT);
pinMode(8, OUTPUT);
}
void loop()
{
  if (digitalRead(7) == LOW)
{
  timer++;
  if (timer >= 10)
  {
                             timer
= 0;
                             state
= (state + 1) % 2;
digitalWrite(8, state);
  }
```
#### **} }**

Сада компајлирајте програм и пребаците га на Arduino као и раније и експериментишите шта све можете да урадите са тастером и PWM-ом. У наредном броју ћемо комбиновати употребу тастера и РWM-а да постигнемо повећавање и смањивање интензитета светлости помоћу тастера на LED диоди. До тада експериментишите јер се тако најбоље учи!

ÃÌ, ȼüUBONOI QN OKNONFMUL ONT RIDOPS